#### **PRIMET**

 **A Decision Support System for assessing Pesticide RIsks in the tropics to Man, Environment and Trade**

#### **Paul J. Van den Brink**

**Floor Peeters, Joost Vlaming, Wim H.J. Beltman, Rik (H.) Van den Bosch, Jan Groenwold, Robin van Leerdam and Mechteld M.S. Ter Horst** 

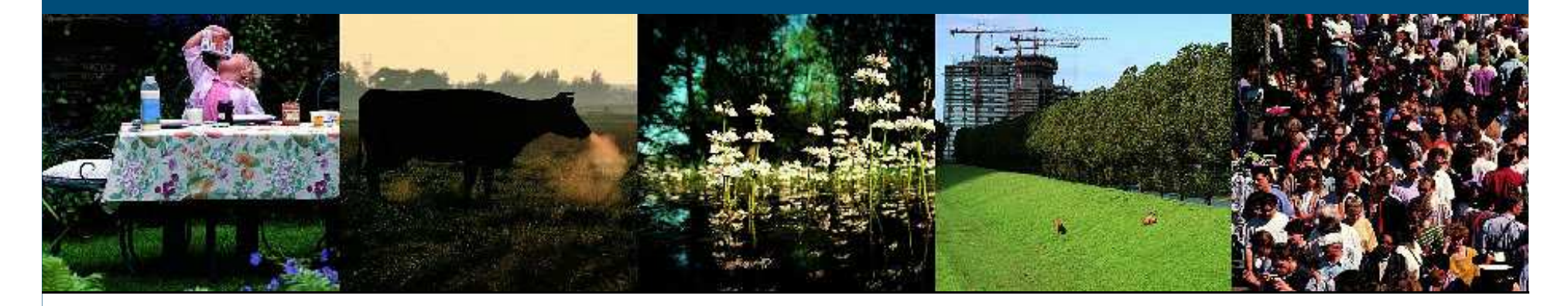

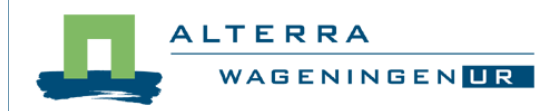

#### **Background**

#### **Alterra research theme:**

**Analysing, understanding and improving local farmerpractices to promote safe-use in SE Asia**

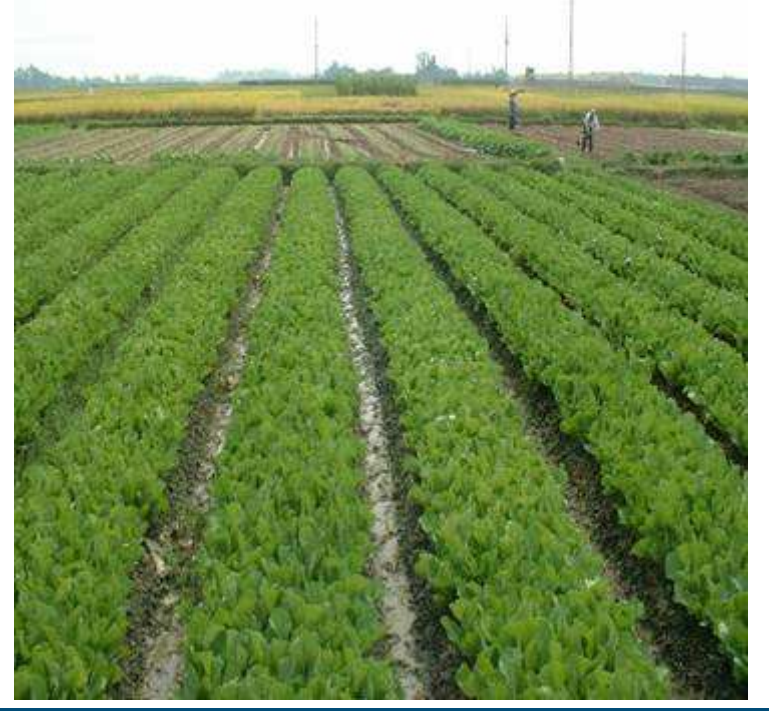

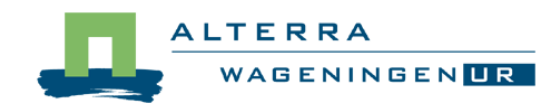

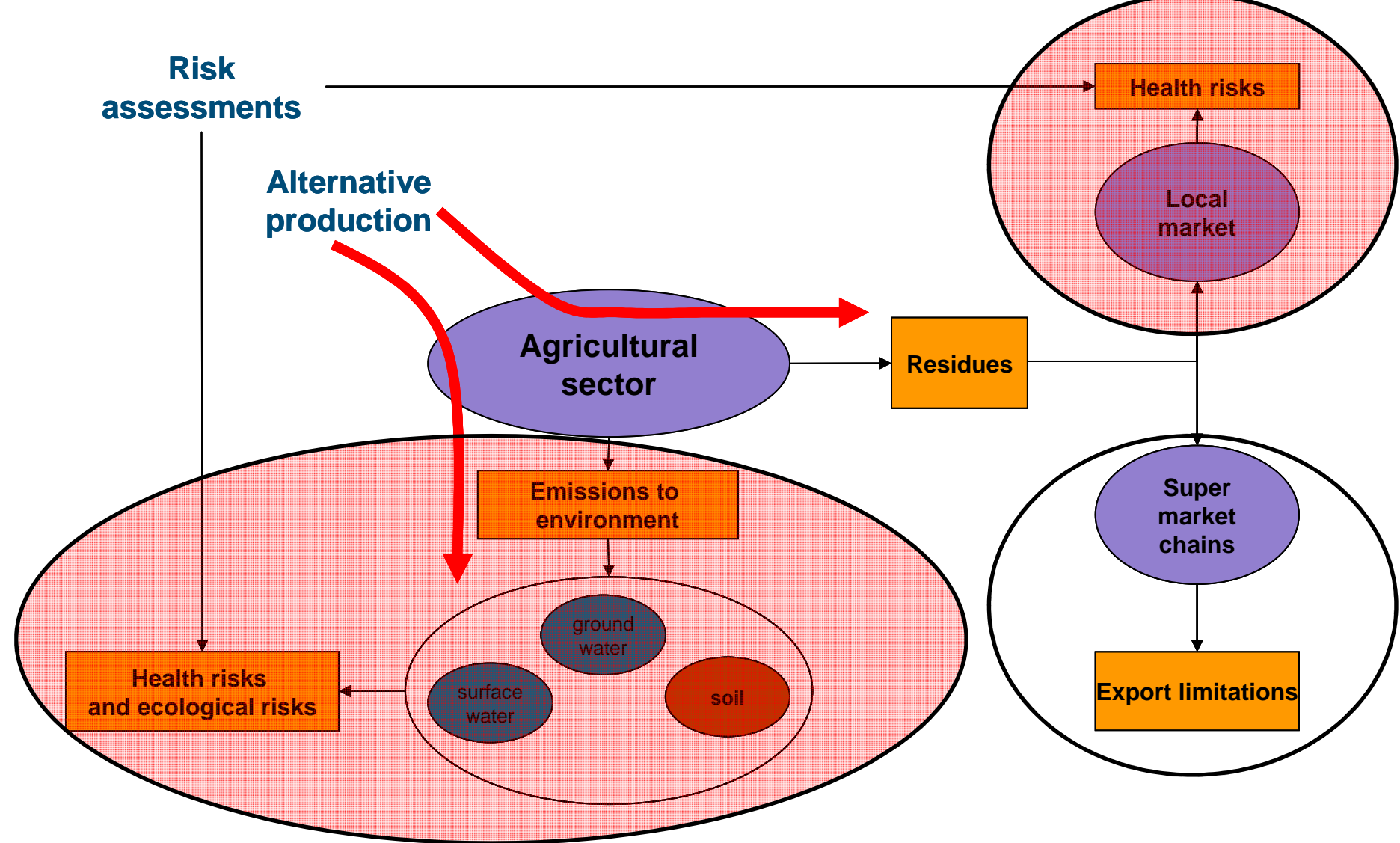

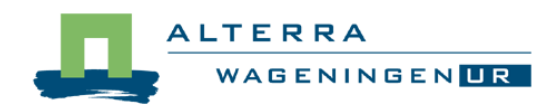

## **Aim of PRIMET**

- $\bullet$  **Provide a simple instrument to estimate the risks of pesticide application at the household level to:**
- **1. aquatic life (acute and chronic risk)**
- **2. soil life (acute and chronic risk)**
- **3. non target arthropods**
- **4. bees**
- **5. the use of groundwater as drinking water**
- **6. dietary exposure via the consumption of groundwater, vegetables, fish and macrophytes**

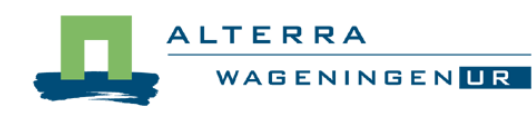

- $\bullet$  **Risk assessment scheme in Europe**
	- **Holland** and the control **PRIMET based on metaversions of models and concepts used in the registration procedure in Europe**
	- **Hart Committee Exposure assessment to calculate the Predicted Environmental Concentration (PEC)**
	- – **Effects assessment to calculate the Predicted No Effect Concentration (PNEC)**

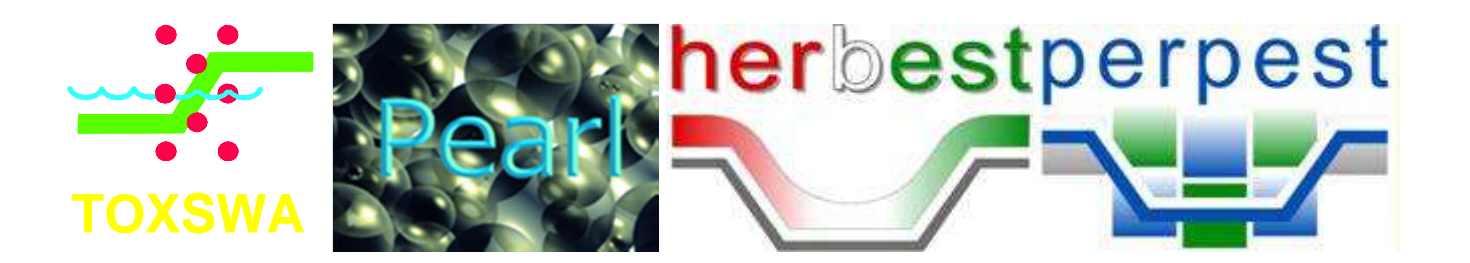

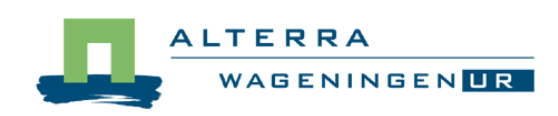

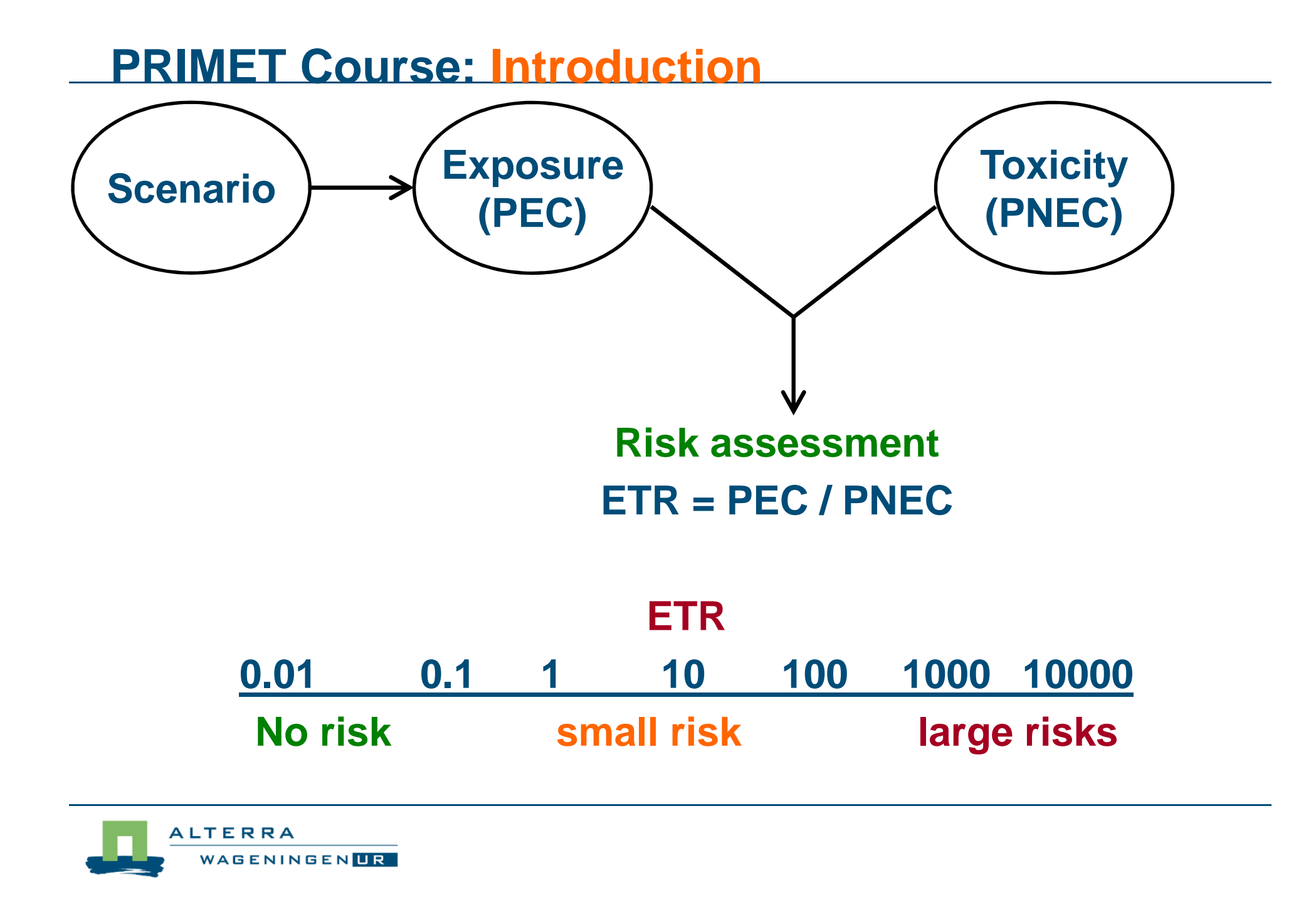

- **Risk assessment scheme in Europe**
	- $\mathcal{L}_{\mathcal{A}}$  **Exposure assessment mostly based on models**
		- **Drift**
		- **Drainage**
		- **Run-off**
		- **Fate in water**
		- **Leaching**

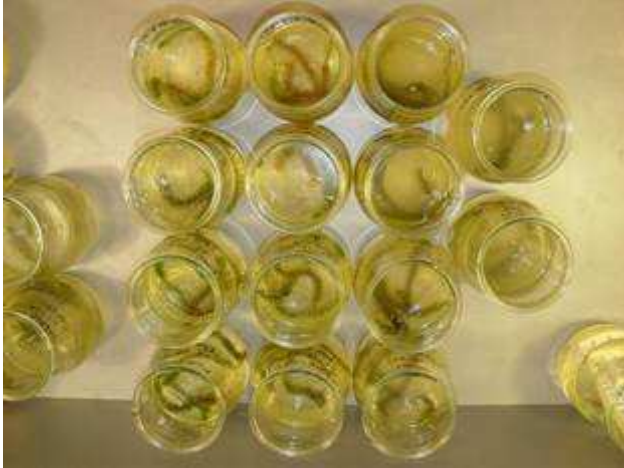

- – **Effects assessment mostly based on experiments**
	- **Laboratory tests**
	- **(semi) Field experiments**

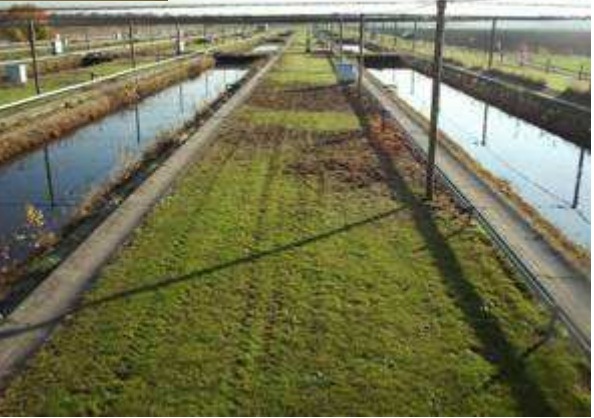

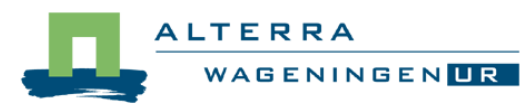

- $\bullet$ **Stages in Ecological Risk Assessment**
- •**Develop a physical and application scenario (sc)**
- •**Calculate the PEC for that scenario (pec)**
- •**Calculate the PNEC for that scenario (pnec)**
- •**Calculate the risk ETR = PEC/PNEC (etr)**

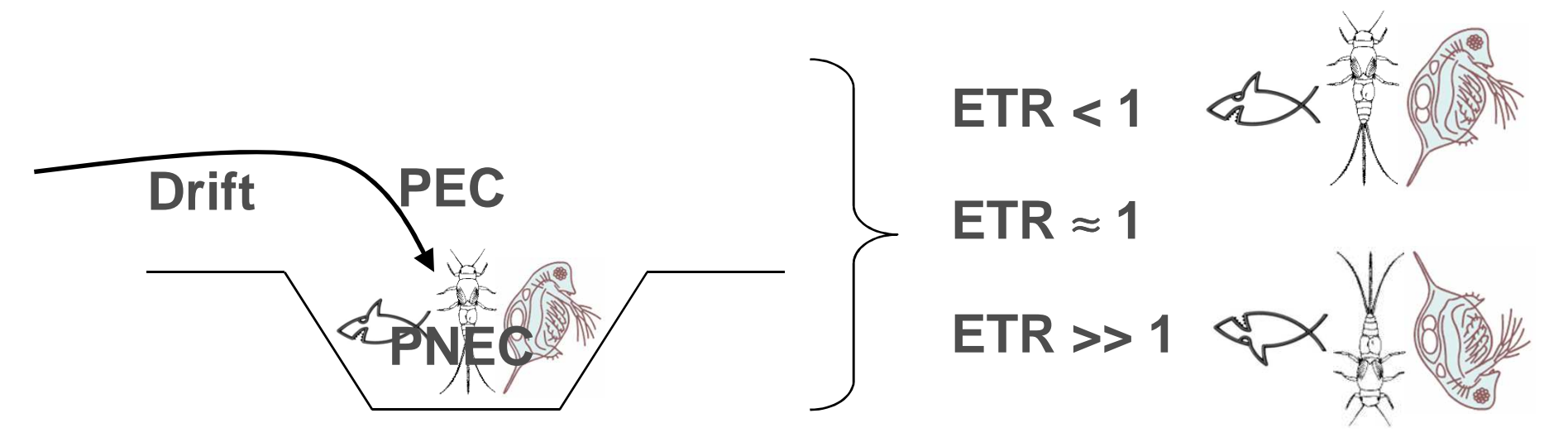

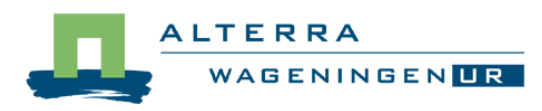

- **Environmental and human compartments**
- **1. surface water aquatic life (SW) 2. in soil <sup>→</sup> below ground inv. (SOIL) 3. above soil <sup>→</sup> non-target arthr. (NTA) 4. areal exposure <sup>→</sup> bees (BEE) 5. groundwater <sup>→</sup> drinking water (GW) 6. diet <sup>→</sup>dietary exposure**

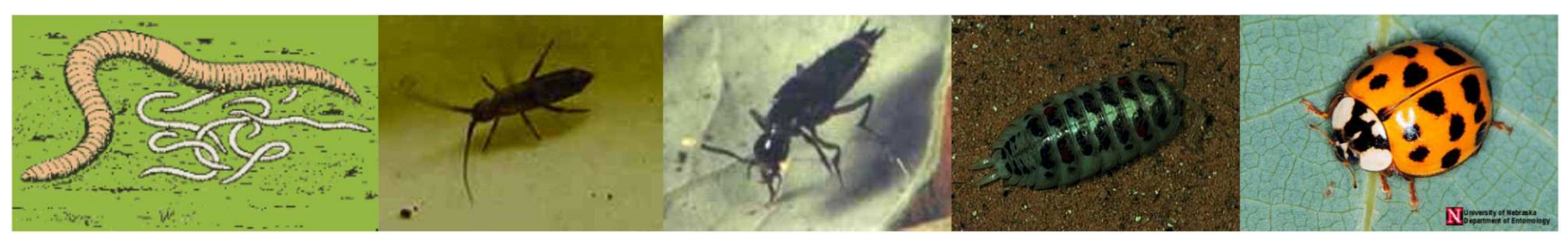

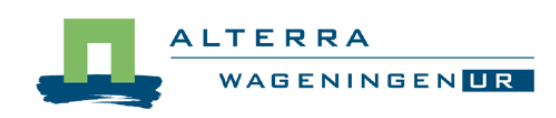

• **Compartments by stages matrix**

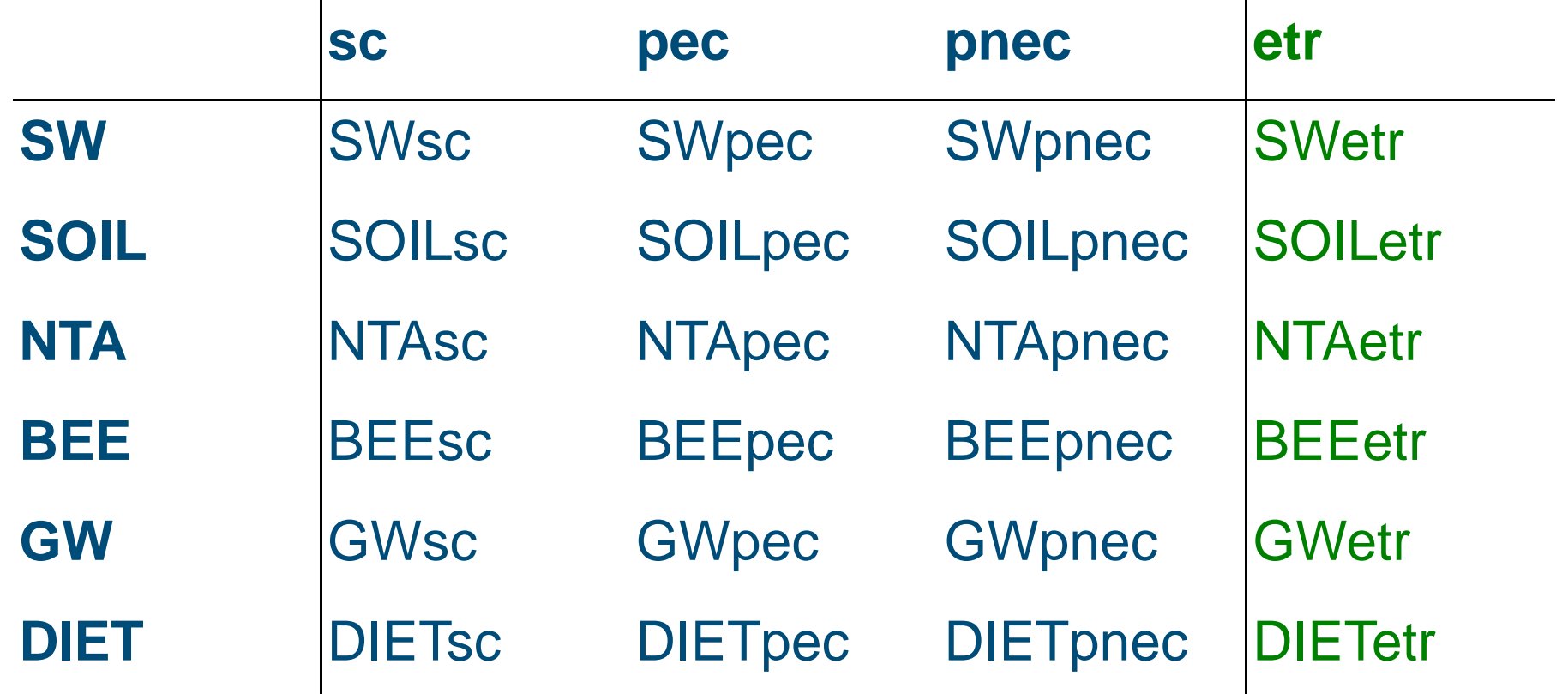

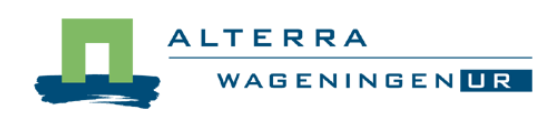

#### **PRIMET: Surface water**

•**Compartments**

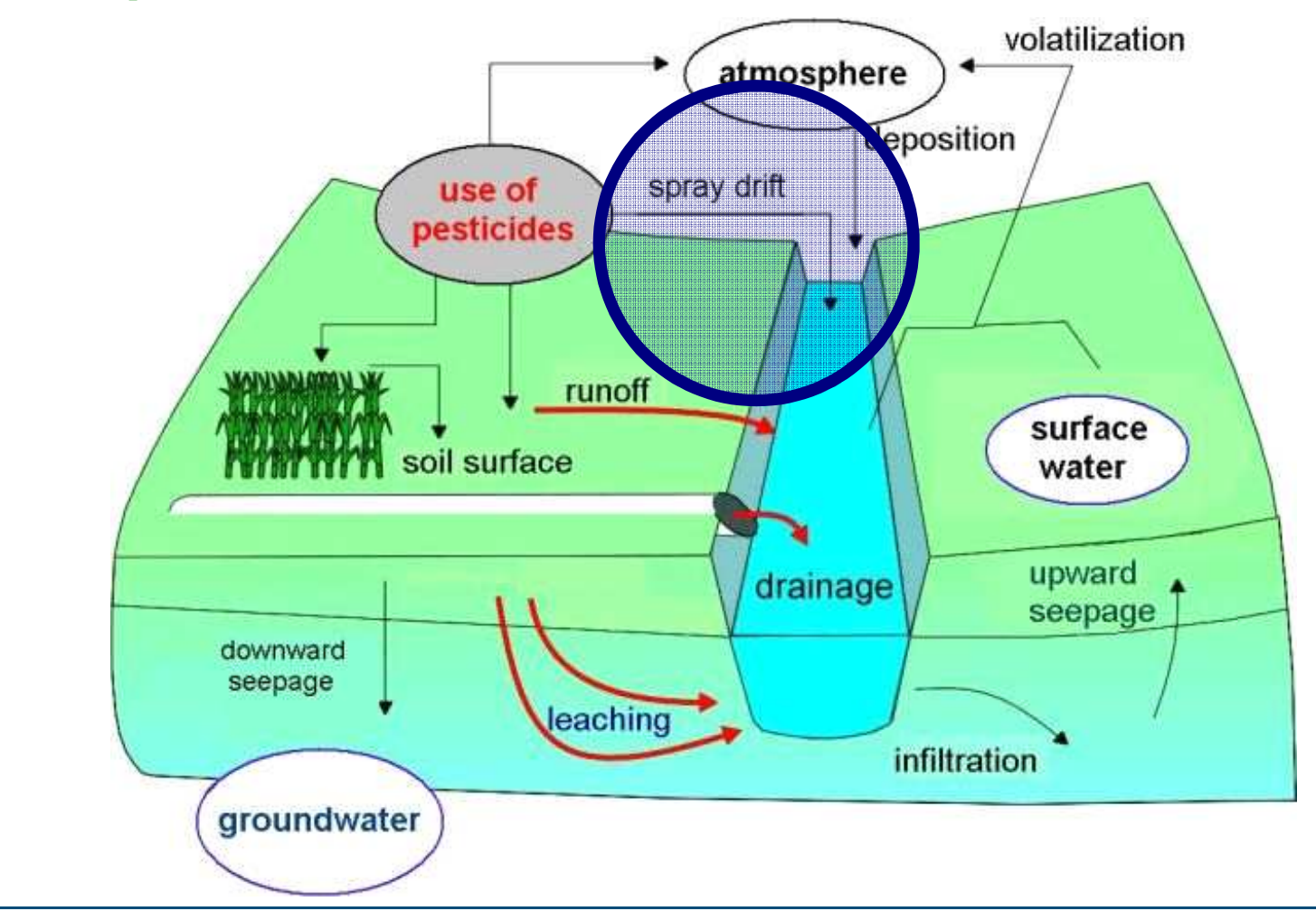

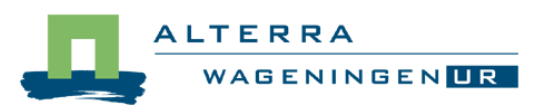

• **Compartments by stages matrix**

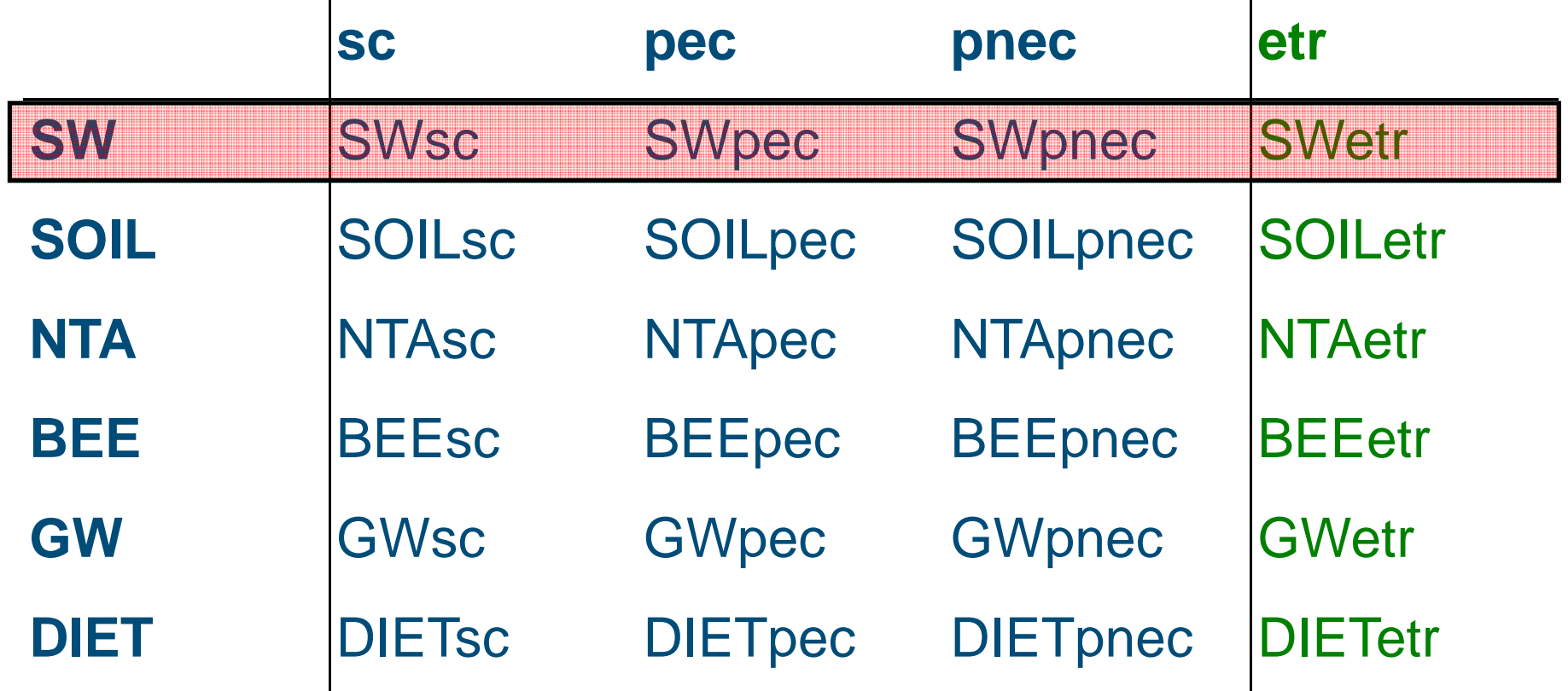

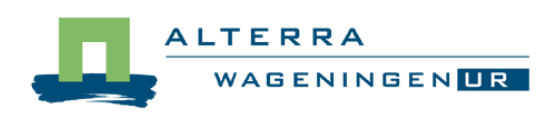

**PRIMET: Surface water scenario**

- **Two types of risk assessment**
- • **Acute**
	- $\mathcal{L}_{\mathcal{A}}$  , and the set of  $\mathcal{L}_{\mathcal{A}}$ **Peak exposure**
	- –**PNEC based on acute EC50 values**
- $\bullet$  **Chronic**
	- $\mathcal{L}_{\mathcal{A}}$ **Time weighted average exposure**
	- $\mathcal{L}_{\mathcal{A}}$  , and the set of  $\mathcal{L}_{\mathcal{A}}$ **PNEC based on chronic NOEC values**

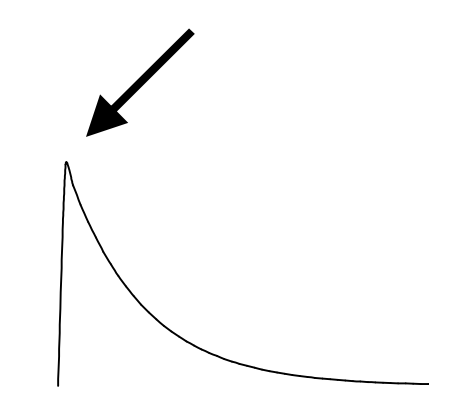

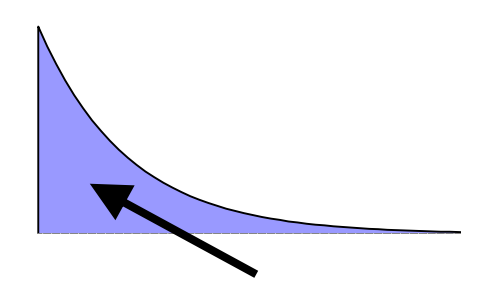

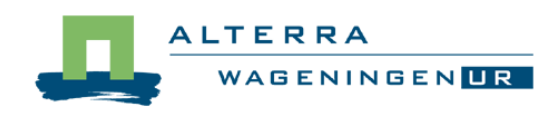

**PRIMET: Surface water predicted env. conc.**

- **Steps to calculate PEC**
- **1. Short-term PEC for**
	- **1.single application**
	- **2.multiple applications**
- **2. Long-term Time Weighted Average PEC for**
	- **1.single application**
	- **2.multiple application**
- **calculate the overall dissipation rate coefficient for the processes degradation, volatilization and dilution**
- **correct the T dependent pesticide parameters, for**   $\bullet$ **degradation and for volatilization to the T in the scenario**

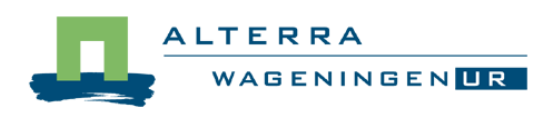

- $\bullet$ **Steps to calculate acute and chronic PNECs**
- **PNEC = Predicted No Effect Concentration = Safe concentration for aquatic environment**
- $\bullet$  **Based on results of laboratory tests performed with standard test species**

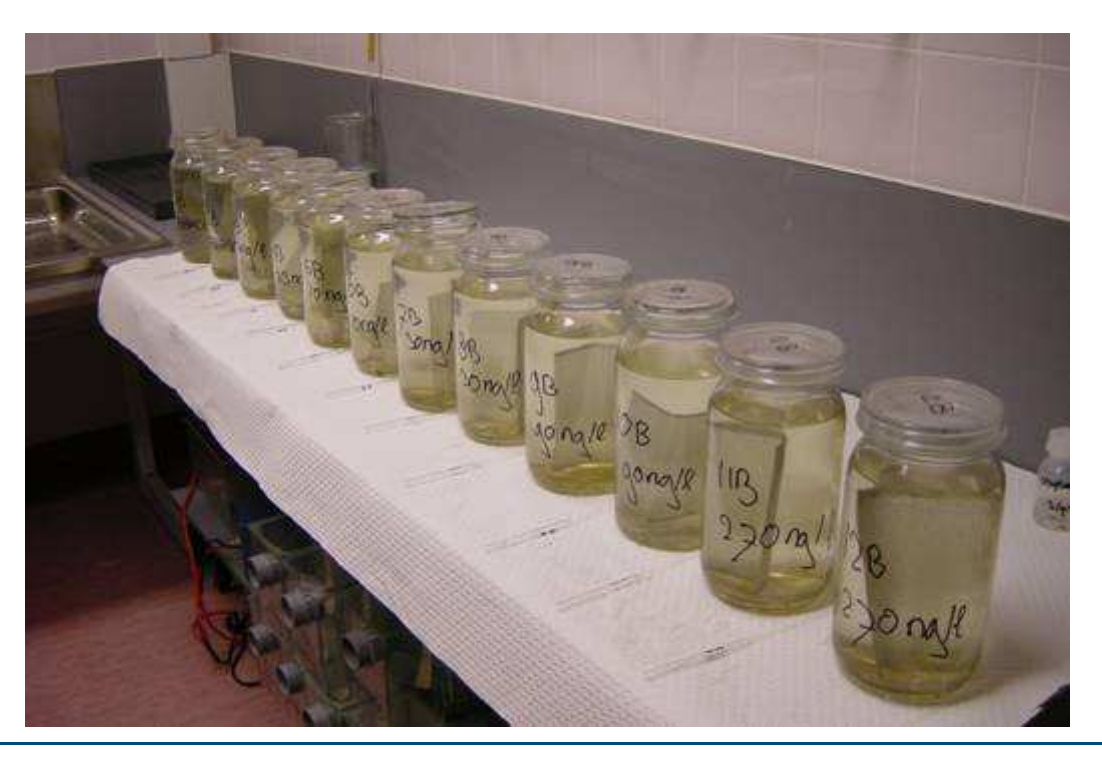

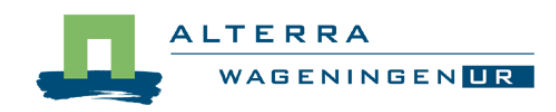

- $\bullet$ **Steps to calculate acute and chronic PNECs**
- **Standard test species, risk assessment ecosystem**

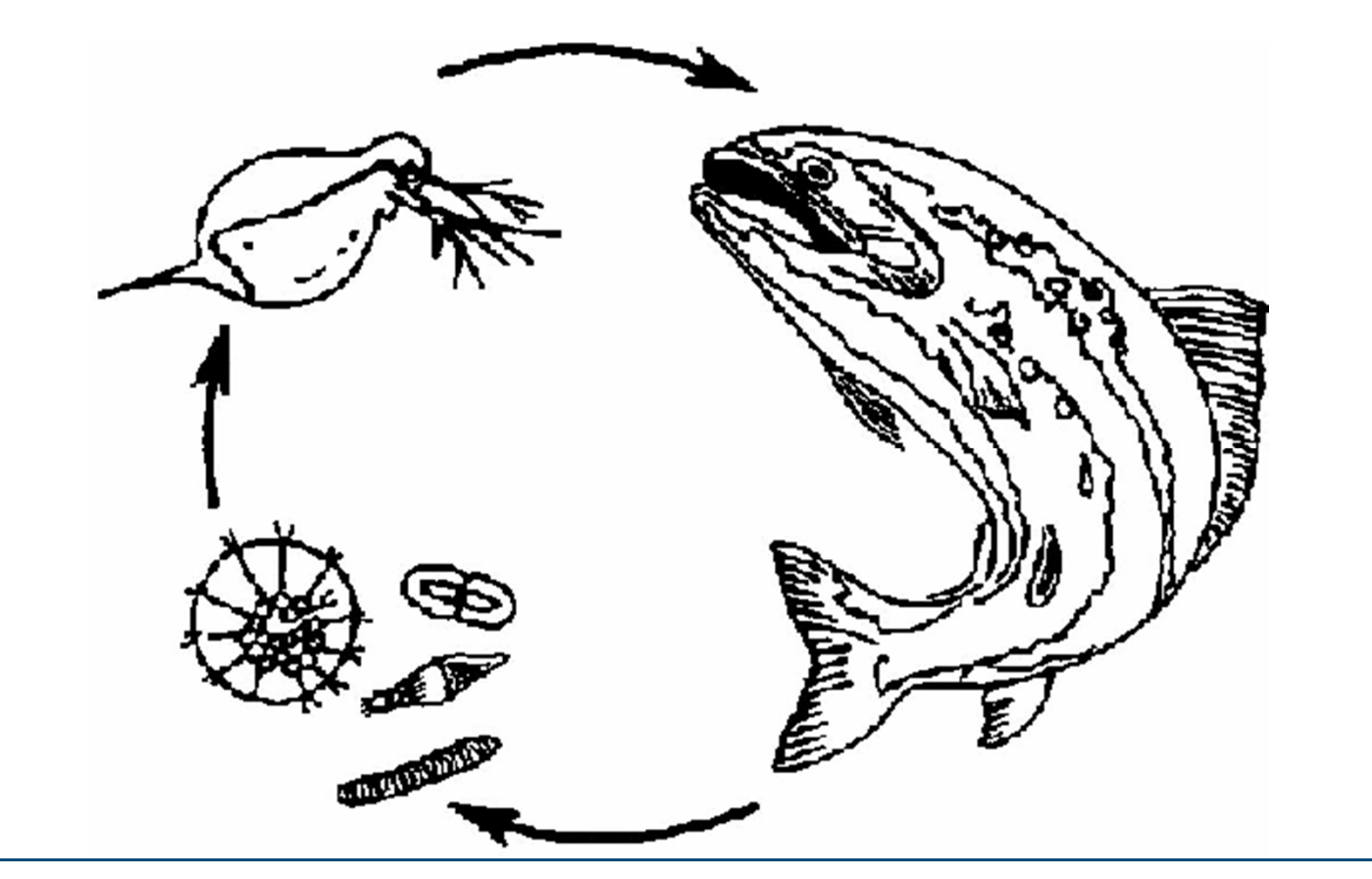

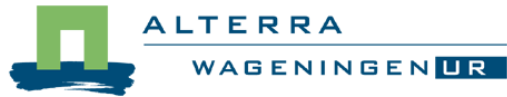

- $\bullet$ **Steps to calculate acute and chronic PNECs**
- **LC50 = Concentration that kills 50% of the test organismsEC50 = Concentration that affects 50% of the test organismsNOEC = Highest concentration with no statistical effects**
- $\bullet$ **We only use term EC50 (includes LC50)**

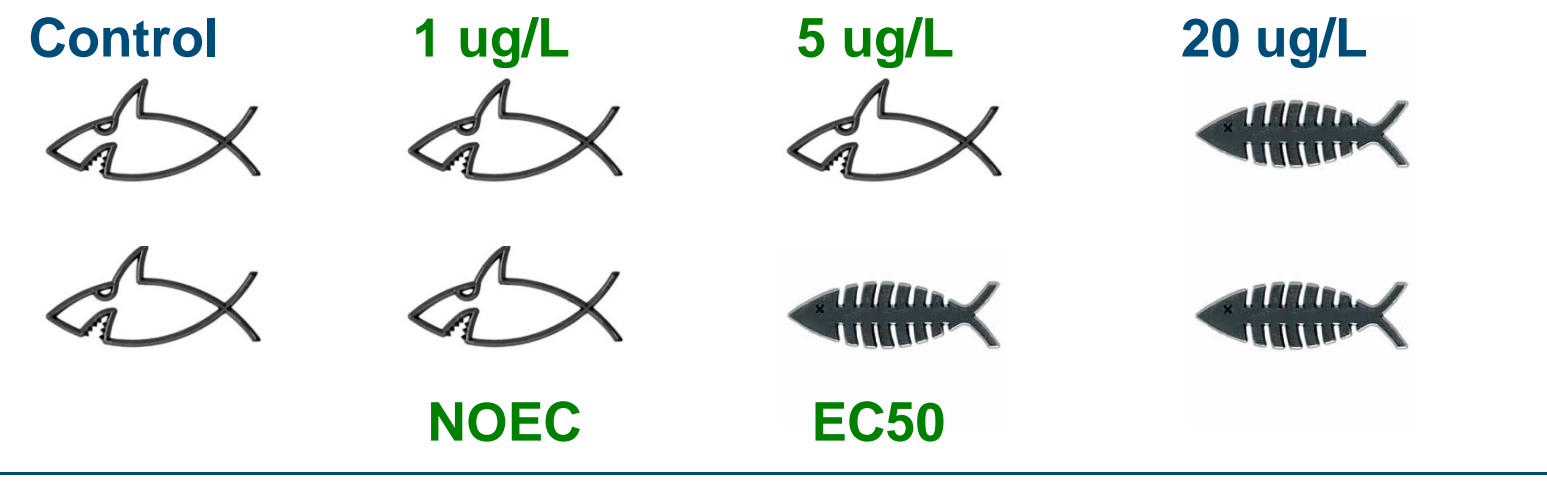

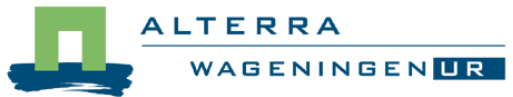

• **Steps to calculate acute PNEC** 

# **EU legislation, acute risks**

- **Short-term PEC <sup>≤</sup> 0.01 \* EC5096h fish or Daphnia**
- **Short-term PEC <sup>≤</sup> 0.1 \* EC5072h algae**

# **EU legislation, chronic risks**

- **Long-term PEC <sup>≤</sup> 0.1 \* NOEC28d fish or NOEC21d Daphnia**
- **Safety factors account for untested species and for extrapolation from 50% effect to no effect**

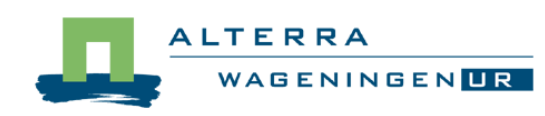

## **PRIMET: Surface water exposure toxicity ratio**

• **Steps to calculate acute and chronic ETR**

#### **Single application:**

• **ETR1water = PEC1water / PNEC**

#### **Multiple applications:**

- $\bullet$ **ETRnwater = PECnwater / PNEC**
- **If ETR > 100 100 <sup>≥</sup> ETR > 1ETR ≤ 1**

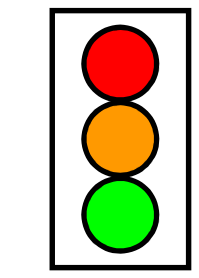

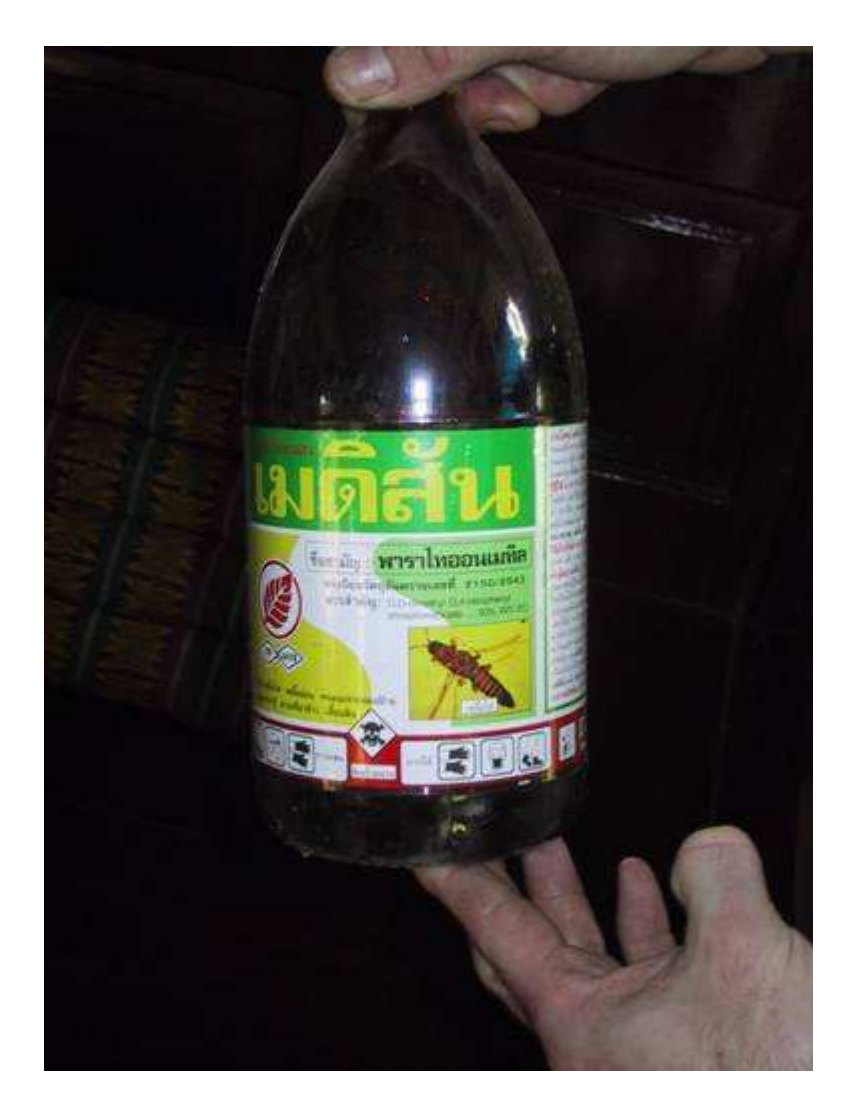

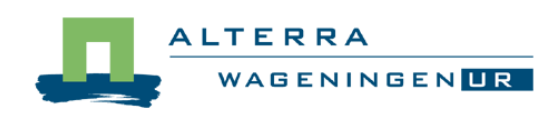

## **PRIMET: Soil (below ground)**

 $\bullet$ **Compartments**

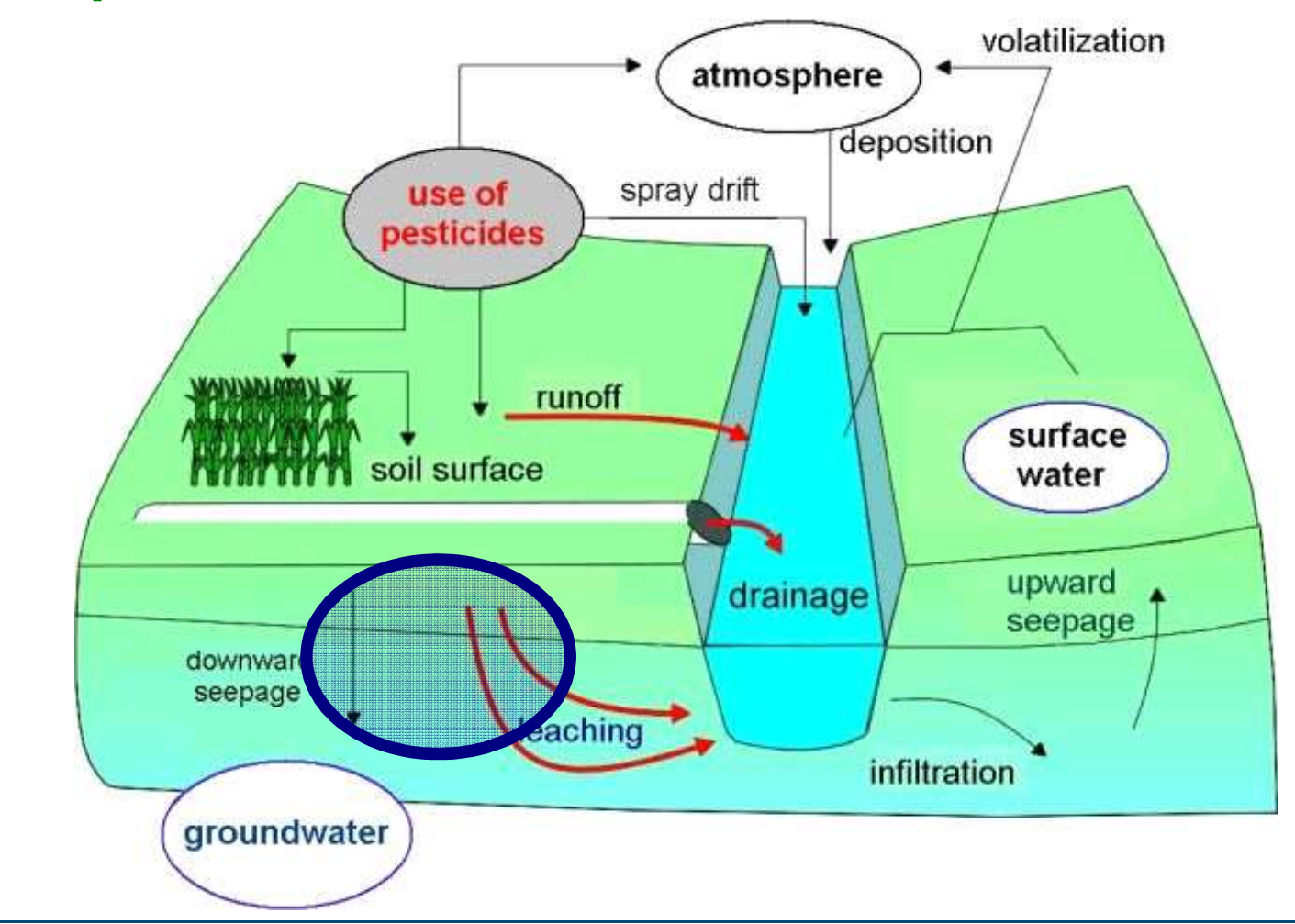

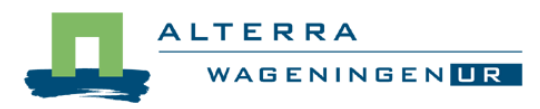

• **Compartments by stages matrix**

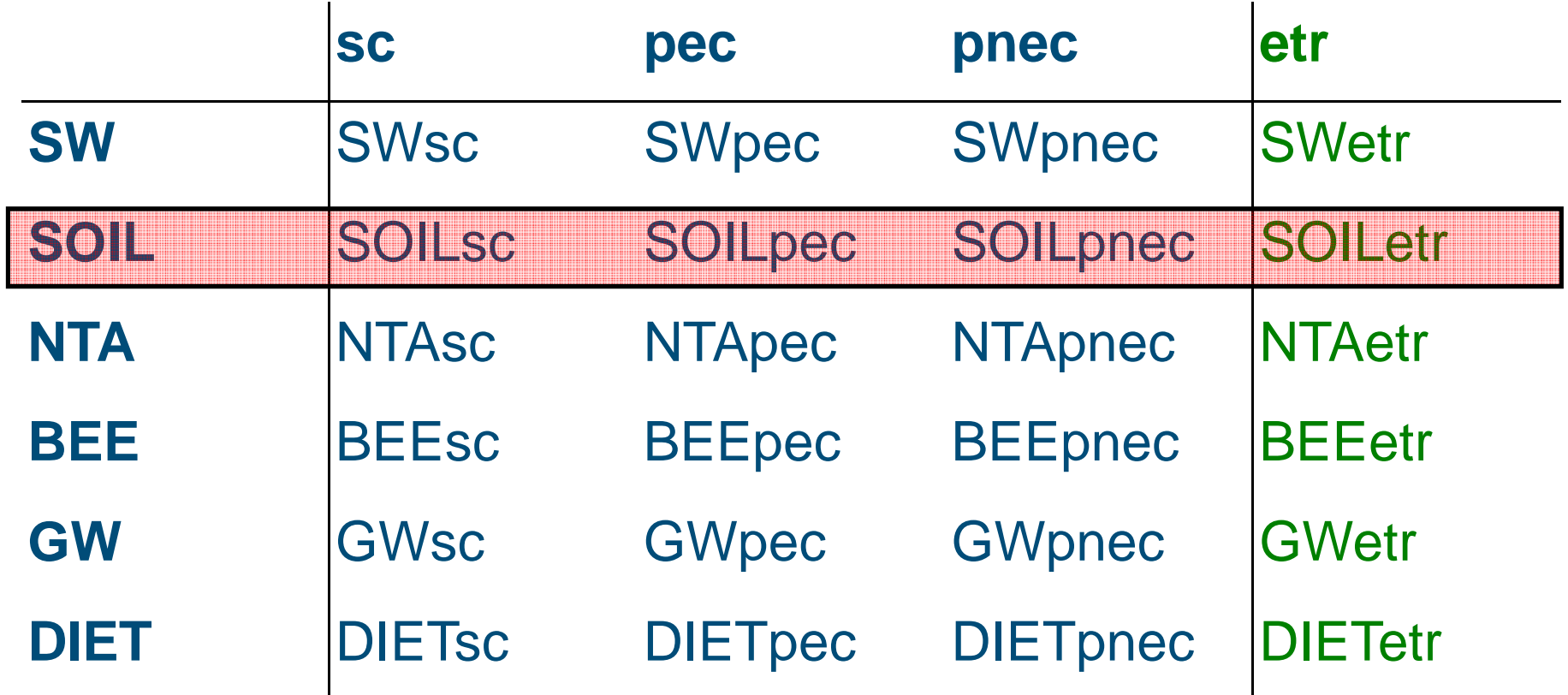

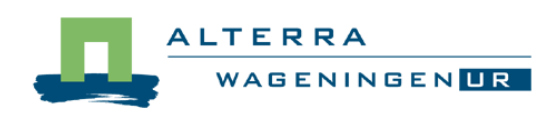

#### **PRIMET: Soil predicted environmental conc.**

• **Steps to calculate short-term and long-term PEC(no differentiation between the two)**

**1. calculate the PEC for a single application2. calculate the PEC for multiple applications**

• **account for the process of degradation**

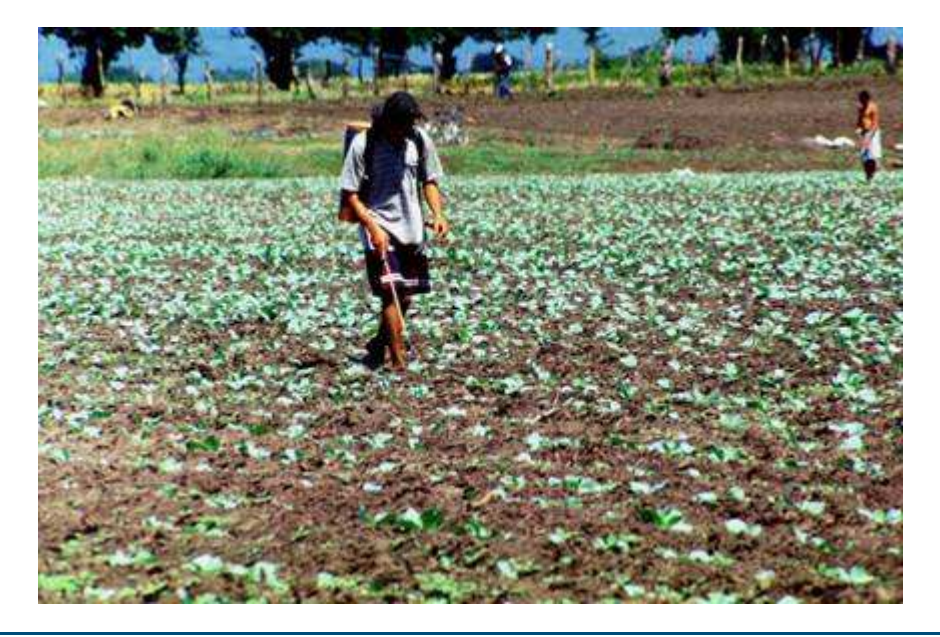

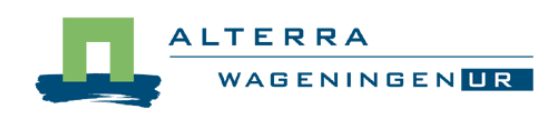

## **PRIMET: Soil predicted no effect conc.**

• **Steps to calculate acute and chronic PNEC**

#### **EU legislation, acute risks**

• **PECsoil ≤ 0.1 \* EC50short-term earthworms** 

#### **EU legislation, chronic risks**

- **PECsoil ≤ 0.2 \* NOEClong-term earthworms**
- **Safety factor account for untested species and for extrapolation from 50% effect to no effect**

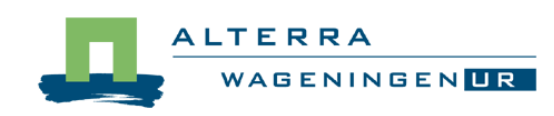

## **PRIMET: Soil predicted no effect conc.**

• **Steps to calculate PNEC**

- **EU legislation**
- **Acute PNEC <sup>=</sup>**
	- **Hart Committee 0.1 \* EC50 of earthworms**
- **Chronic PNEC <sup>=</sup>**
	- **Holland** and the control **0.2 \* NOEC of earthworms**

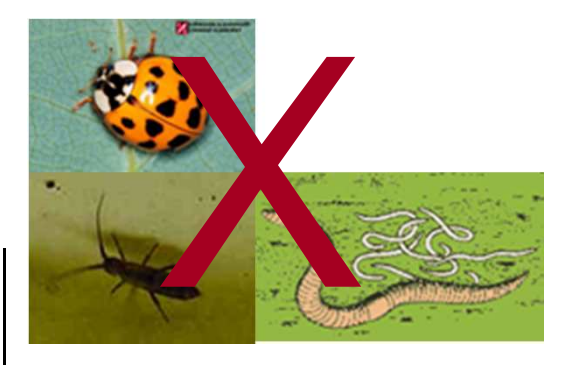

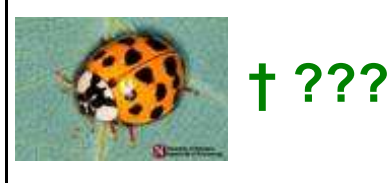

**ED50**

**5 ug/kg**

#### **PNEC = EC50 / 100.5 ug/kg**

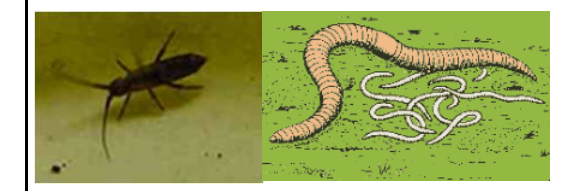

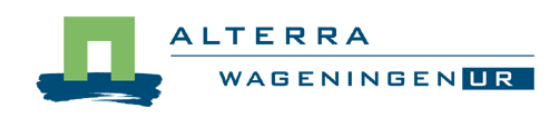

## **PRIMET: Soil exposure toxicity ratio**

• **Steps to calculate acute and chronic ETR**

# **Single application:**

• $\bullet$  **ETR<sup>1</sup>soil = PEC<sup>1</sup>soil</sub> / PNEC** 

# **Multiple applications:**

- **ETR<sup>n</sup>soil <b>= PEC<sup>n</sup>soil**</sub> / **PNEC**
- **If ETR > 100 100 <sup>≥</sup> ETR > 1ETR ≤ 1**

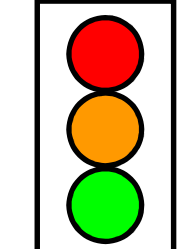

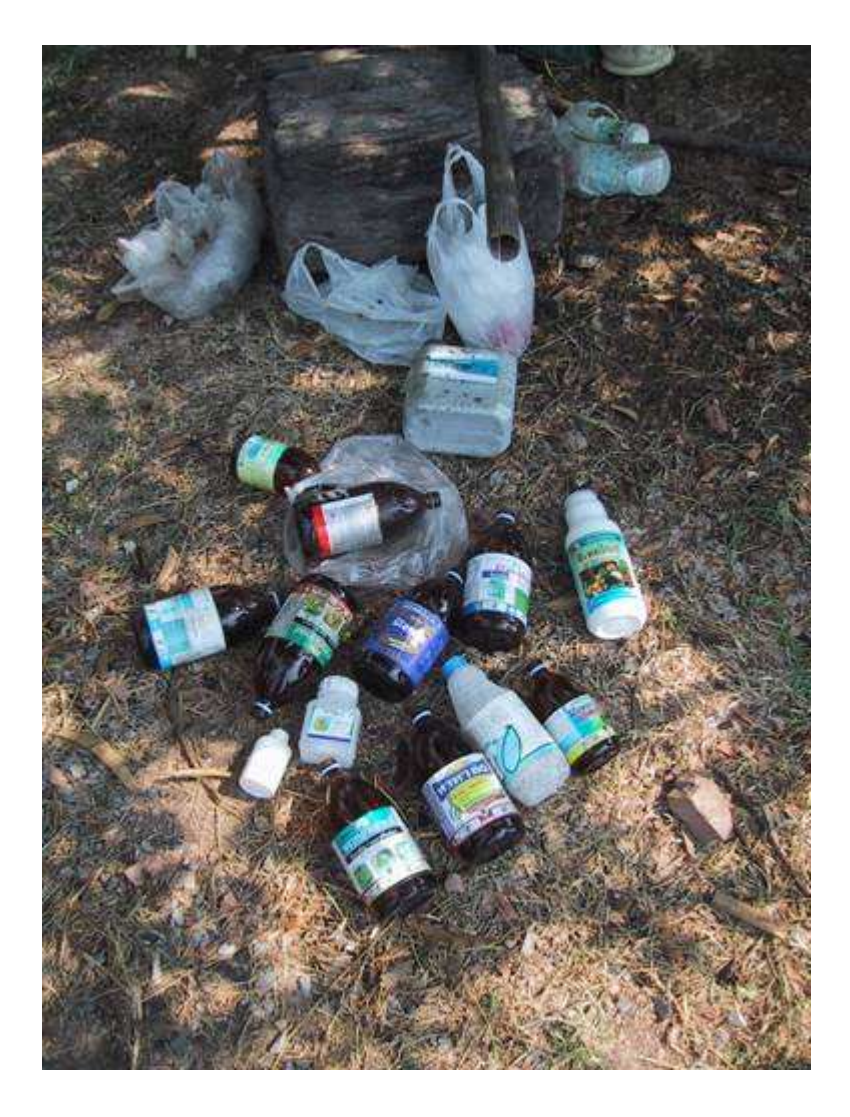

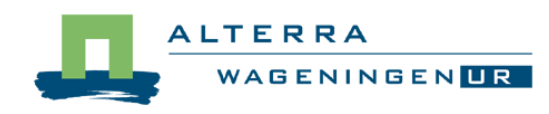

## **PRIMET: Non Target Arthropods (NTAs)**

 $\bullet$ **Compartments**

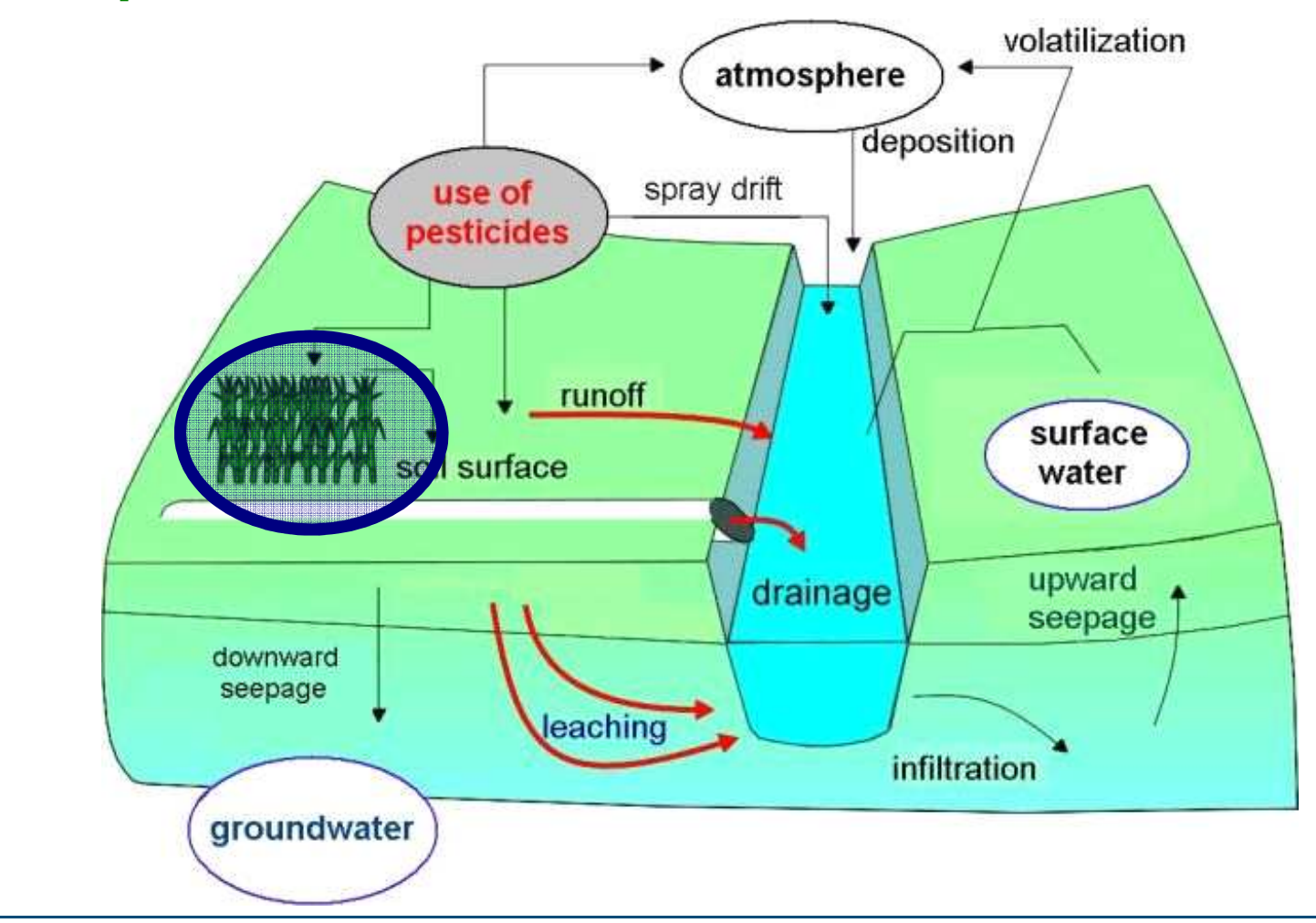

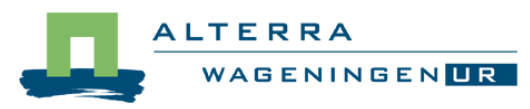

• **Compartments by stages matrix**

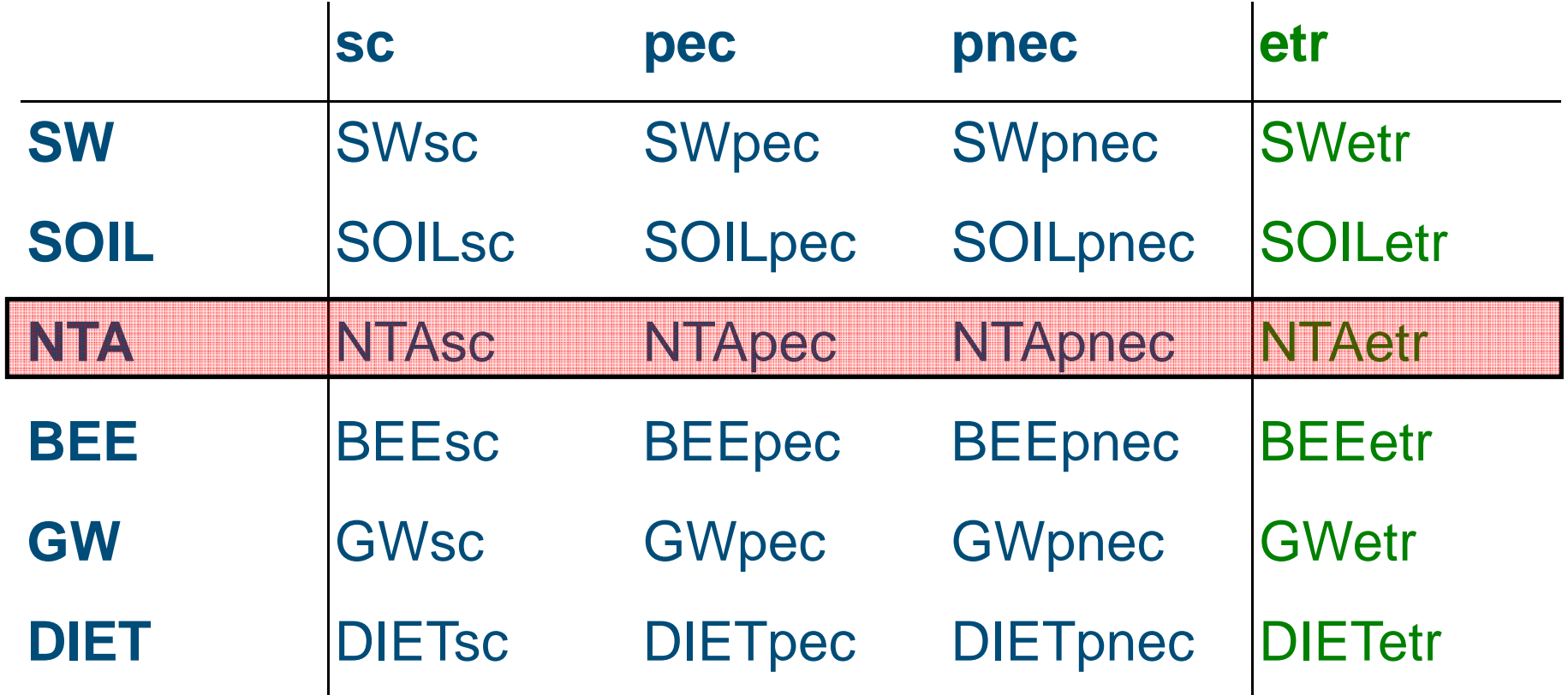

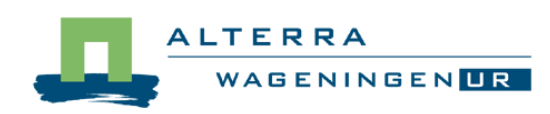

**PRIMET: Soil exposure toxicity ratio**

• **Steps to calculate in- and off-field ETR**

#### **In-field:**

 $\bullet$ **ETRNTA(in-field) = PECin-field / AECNTA**

#### **Off-field:**

- **ETRNTA(off-field) = PECoff-field / AECNTA**
- **If ETR > 100 100 <sup>≥</sup> ETR > 1ETR ≤ 1**

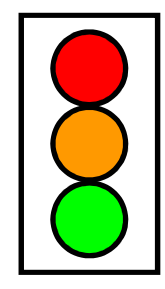

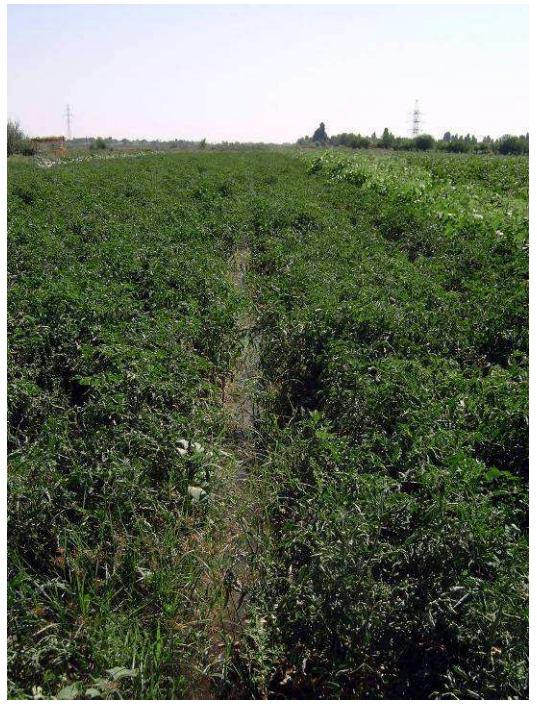

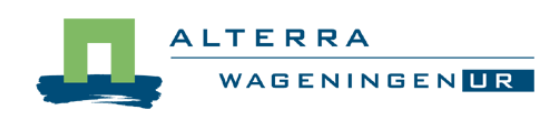

#### **PRIMET: Bees**

#### •**Compartments**

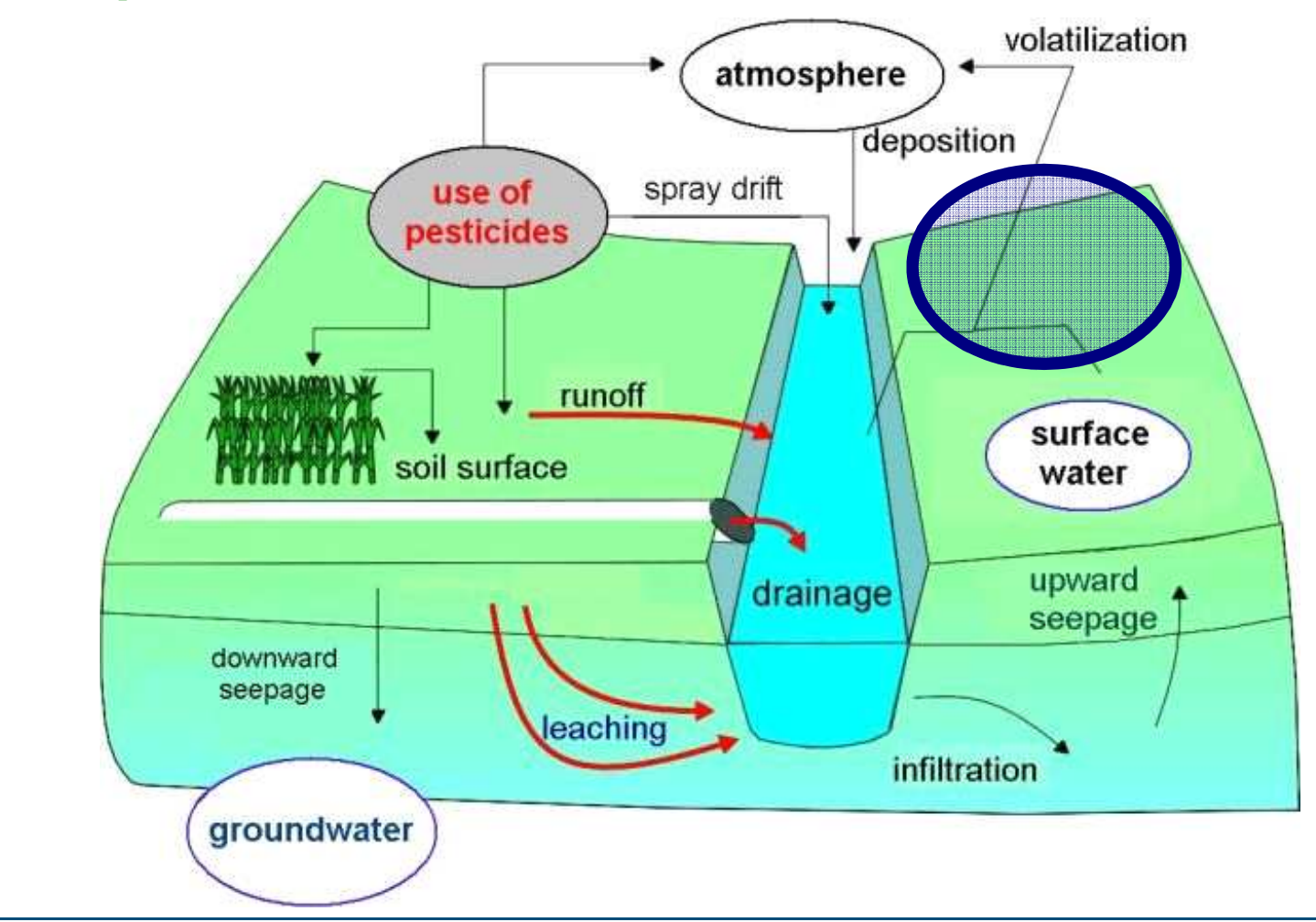

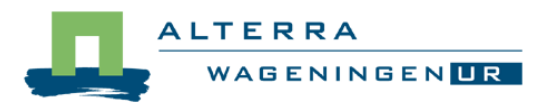

• **Compartments by stages matrix**

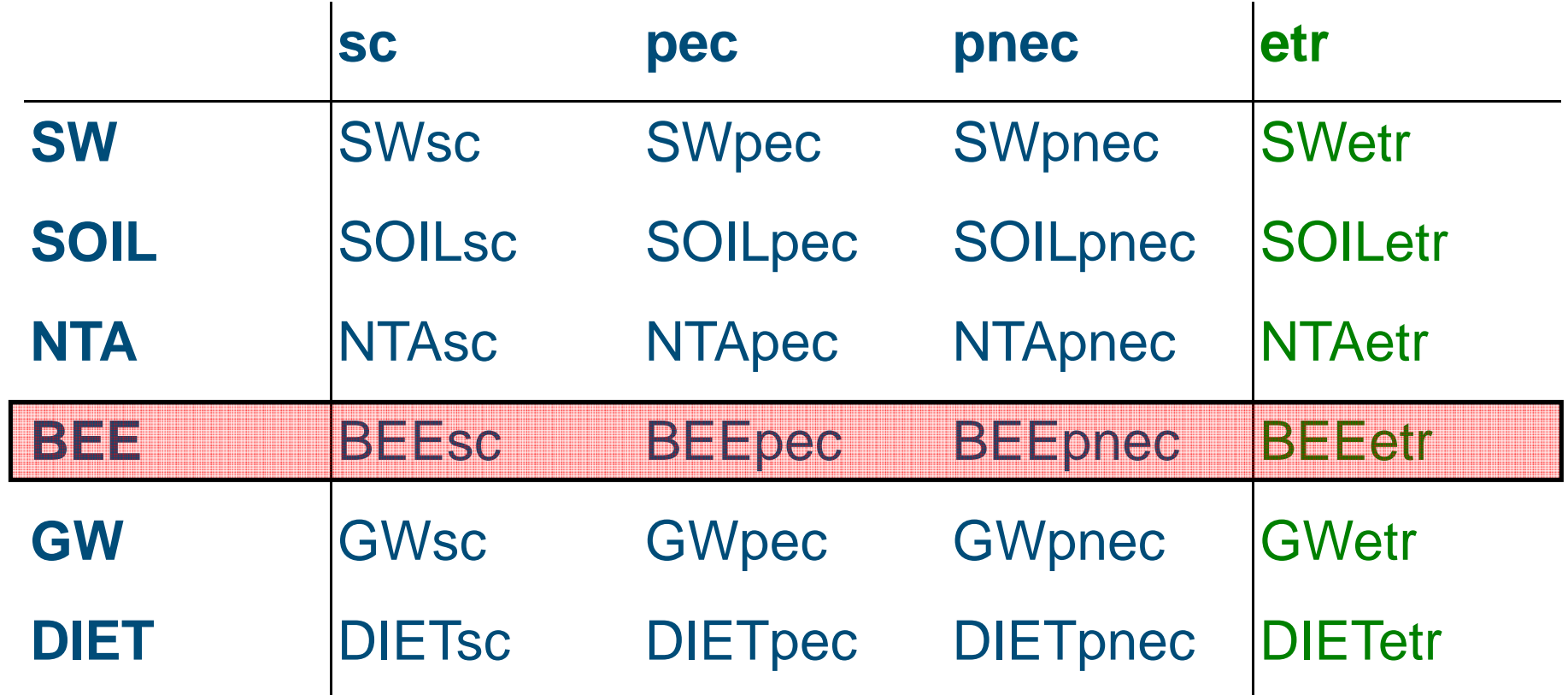

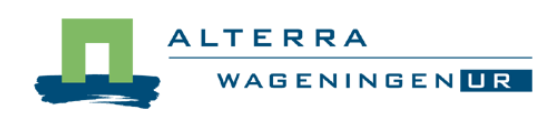

#### **PRIMET: Bees exposure toxicity ratio**

• **Steps to calculate ETR**

#### **Single application:**

• **ETRbee = PECbee / NECbee**

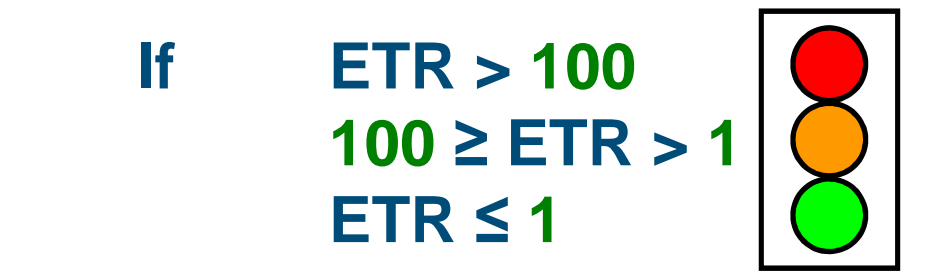

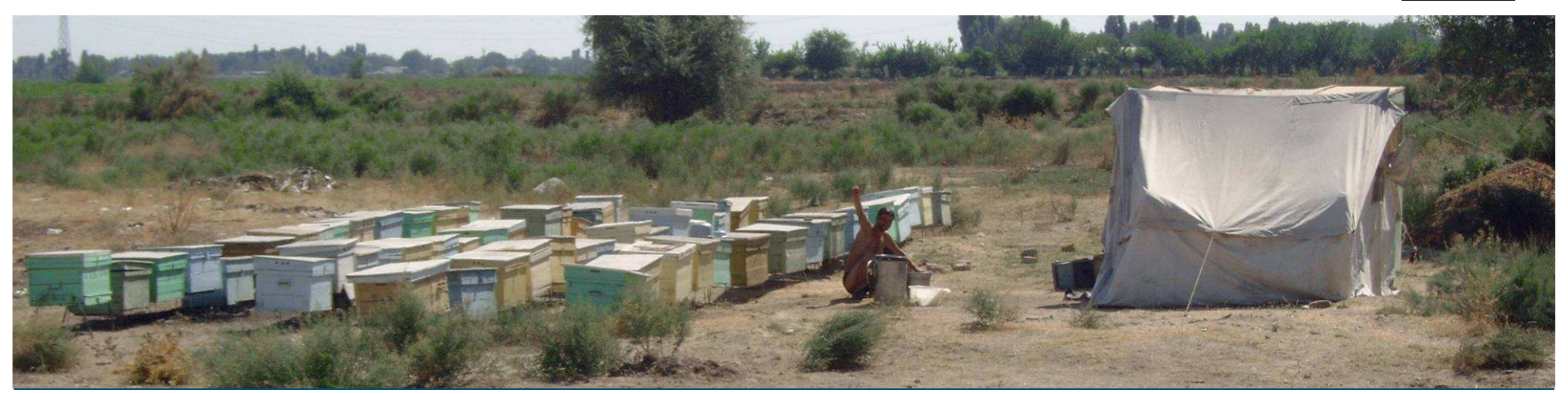

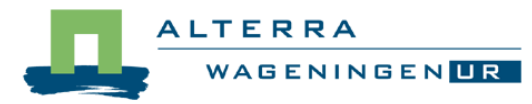

## **PRIMET: Groundwater**

•**Compartments**

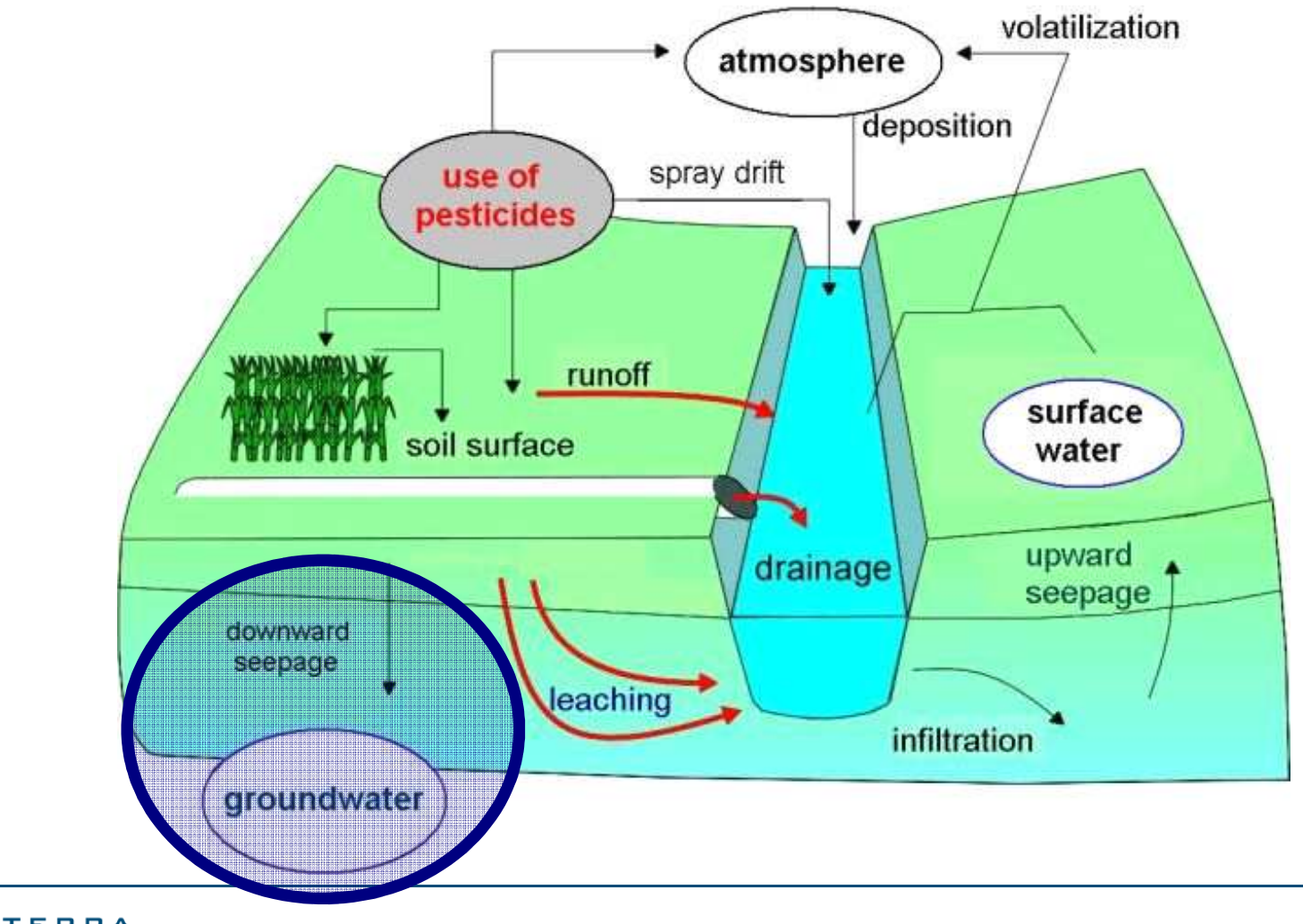

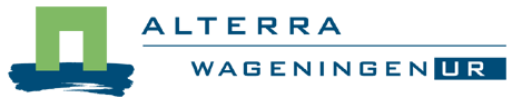

• **Compartments by stages matrix**

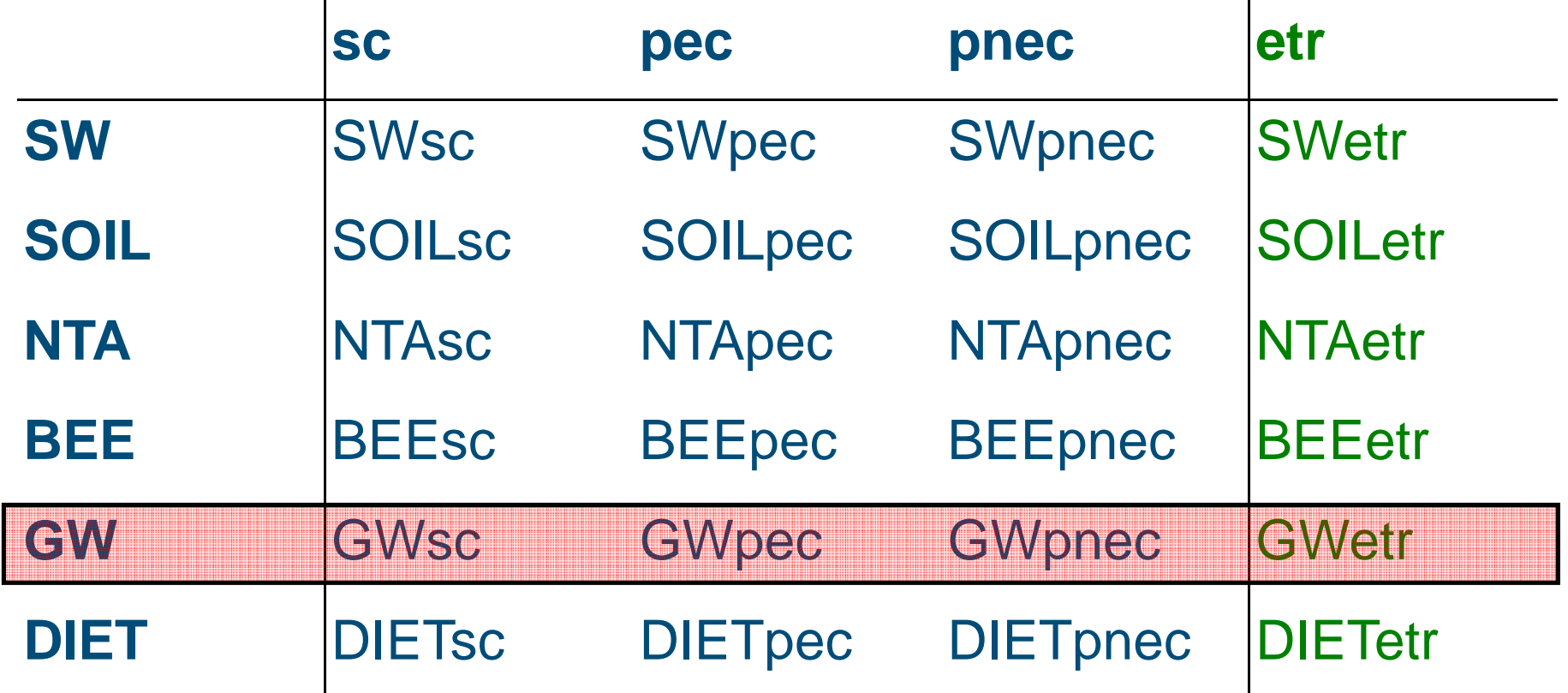

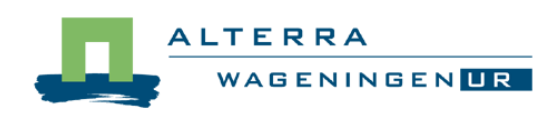

## **PRIMET: Groundwater exposure toxicity ratio**

• **Steps to calculate ETR**

#### **Single and multipleapplication:**

 $\bullet$ **ETRgw = PECgw / (DWS\*1000)**

• **If ETR > 100 100 <sup>≥</sup> ETR > 1 ETR ≤ 1**

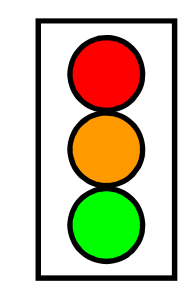

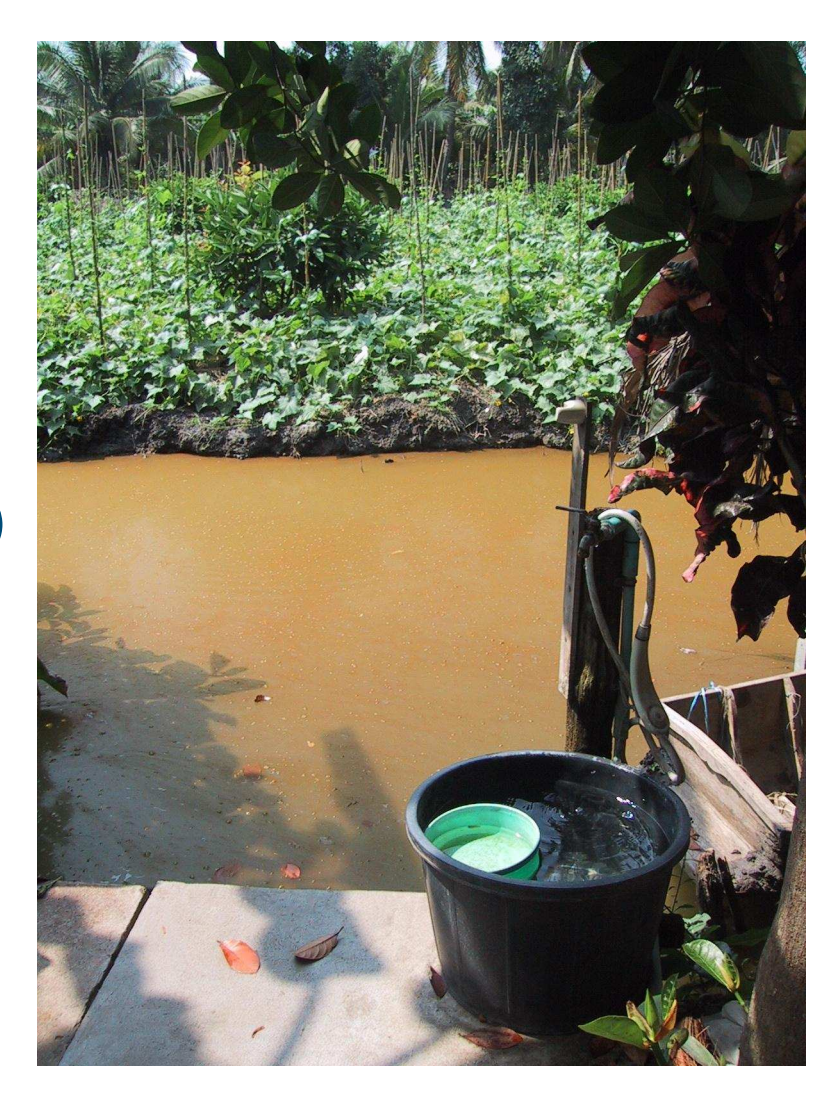

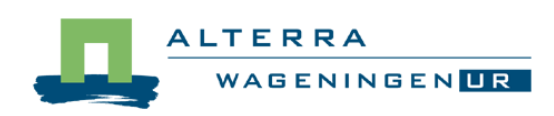

## **PRIMET: Diet**

#### $\bullet$ **Compartments**

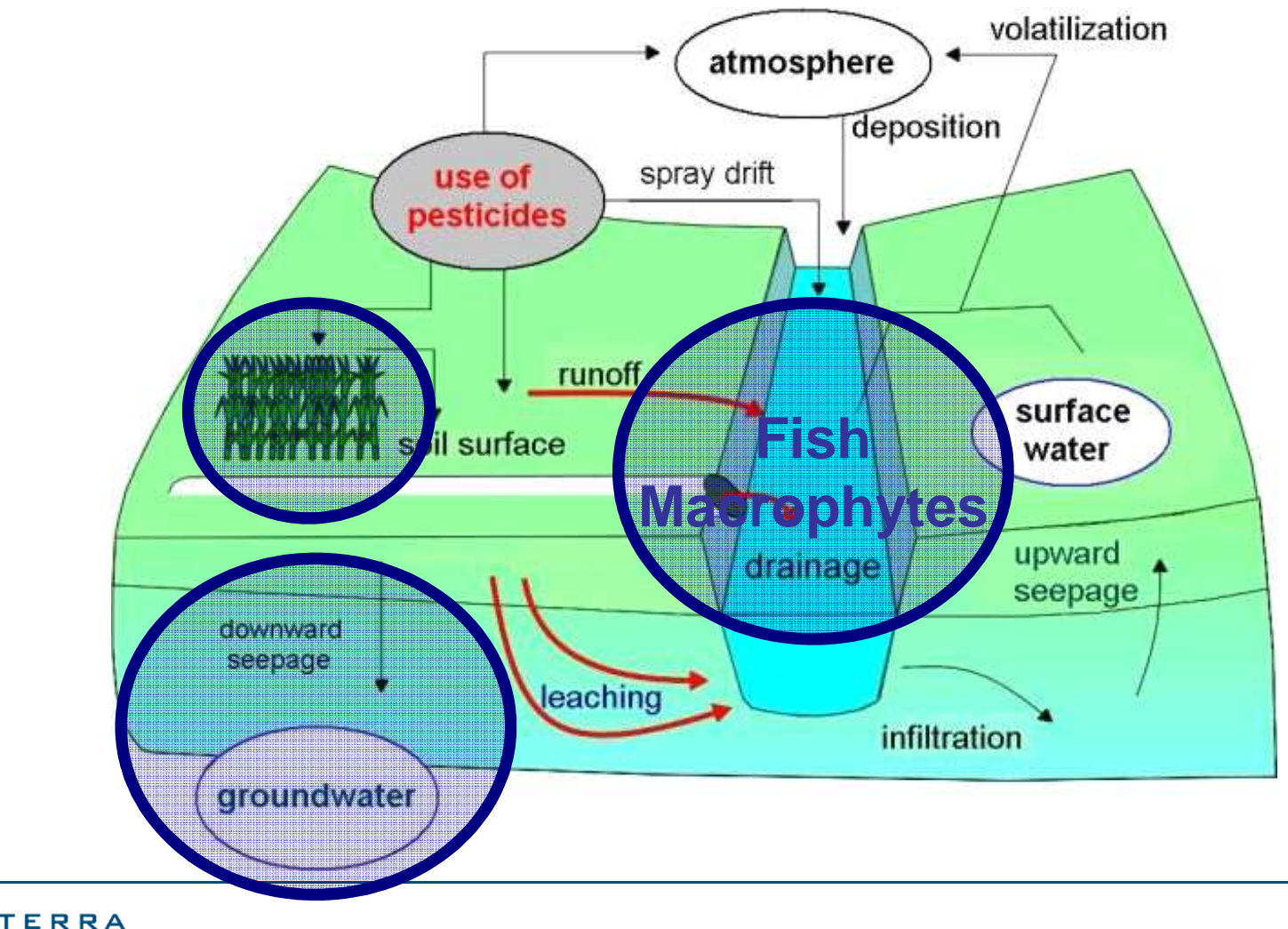

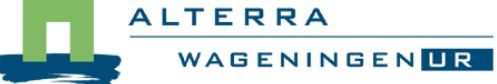

• **Compartments by stages matrix**

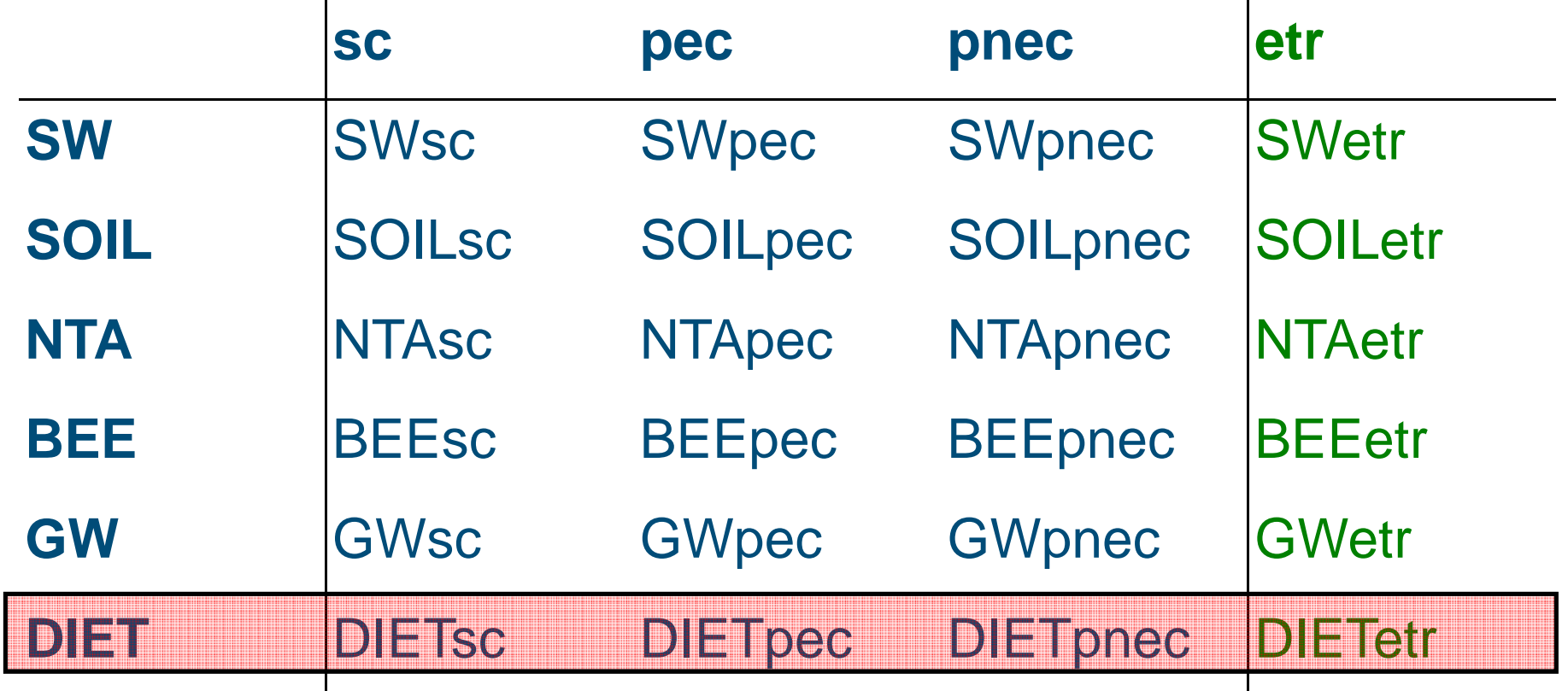

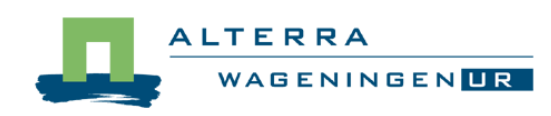

## **PRIMET: Diet scenario**

#### • **Input parameters**

**PECgw = annual average concentration at 1 m depth (µg/L) PECnwater = momentary water conc. from n applications (ug/L) Cwater = daily drinking-water consumption (2 L/d). Cfish = daily fish consumption (kg/d). Cmf = daily macrophyte consumption (kg/d). <sup>C</sup>vegitem = daily consumption of the vegetable item (kg/d).**  $\mathbf{b}_w$ **= body weight (60 kg for adults)**

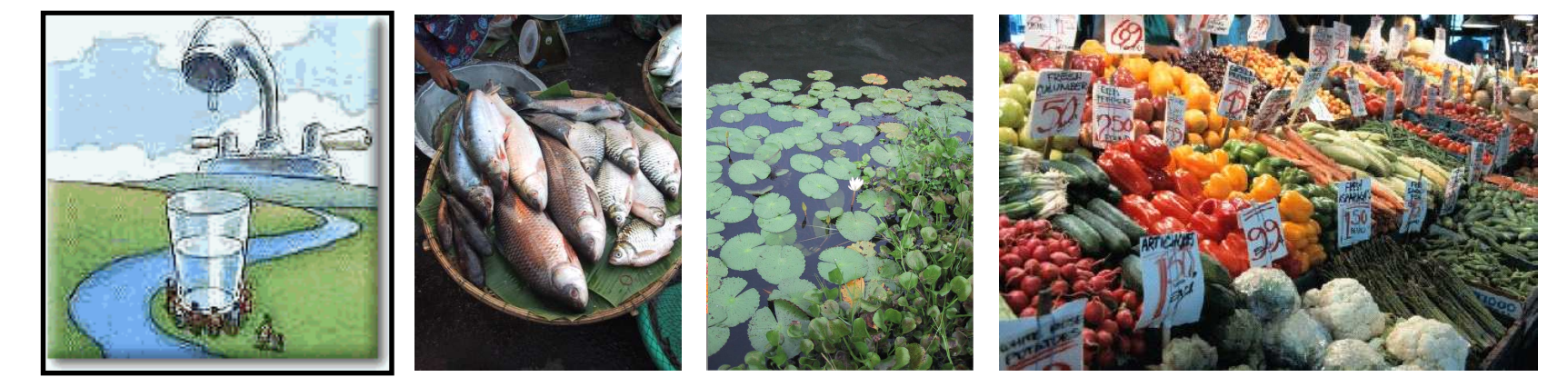

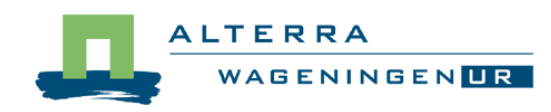

#### **PRIMET: Diet predicted environmental conc.**

• **Calculation of Estimated daily intake**

 $EDI = EDI_{dw} + EDI_{fish} + EDI_{mf} + EDI_{veg}$ 

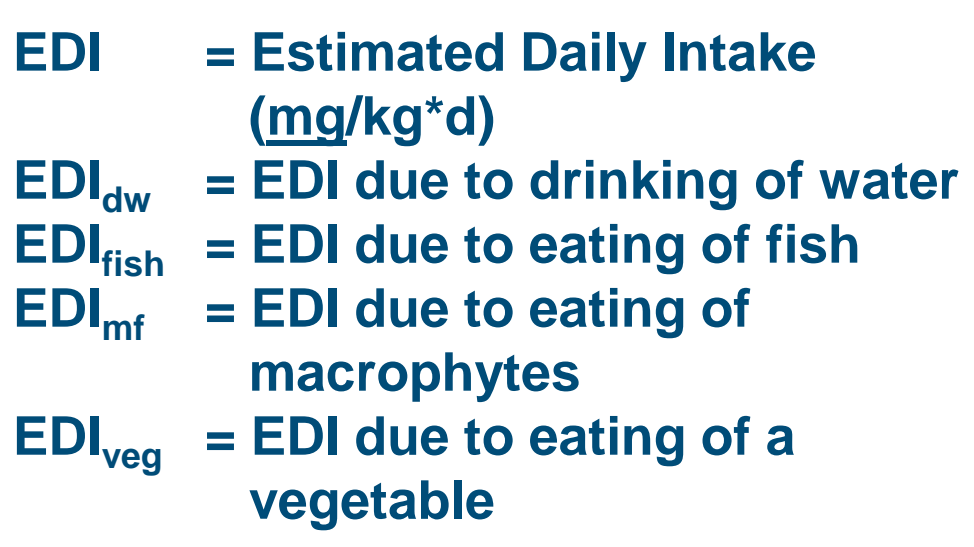

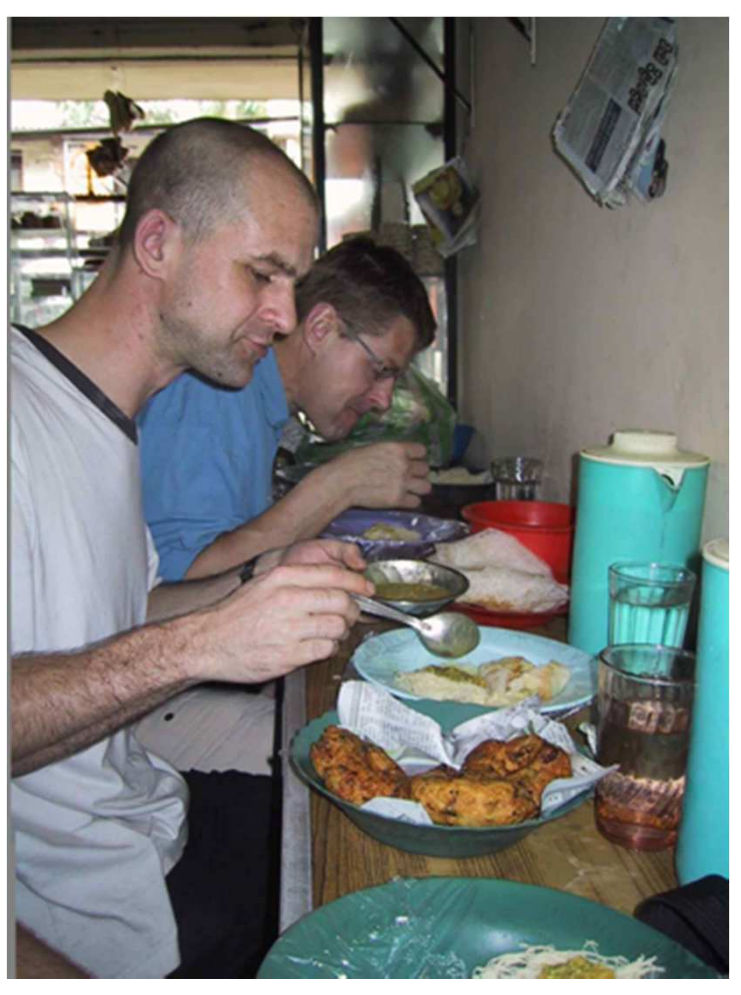

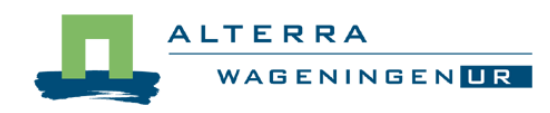

## **PRIMET: Diet exposure toxicity ratio**

• **Steps to calculate ETR**

#### **Single and multiple application:**

• **ETRdiet = EDI / ADI**

• **If ETR > 100 100 <sup>≥</sup> ETR > 1 ETR ≤ 1**

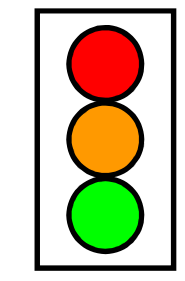

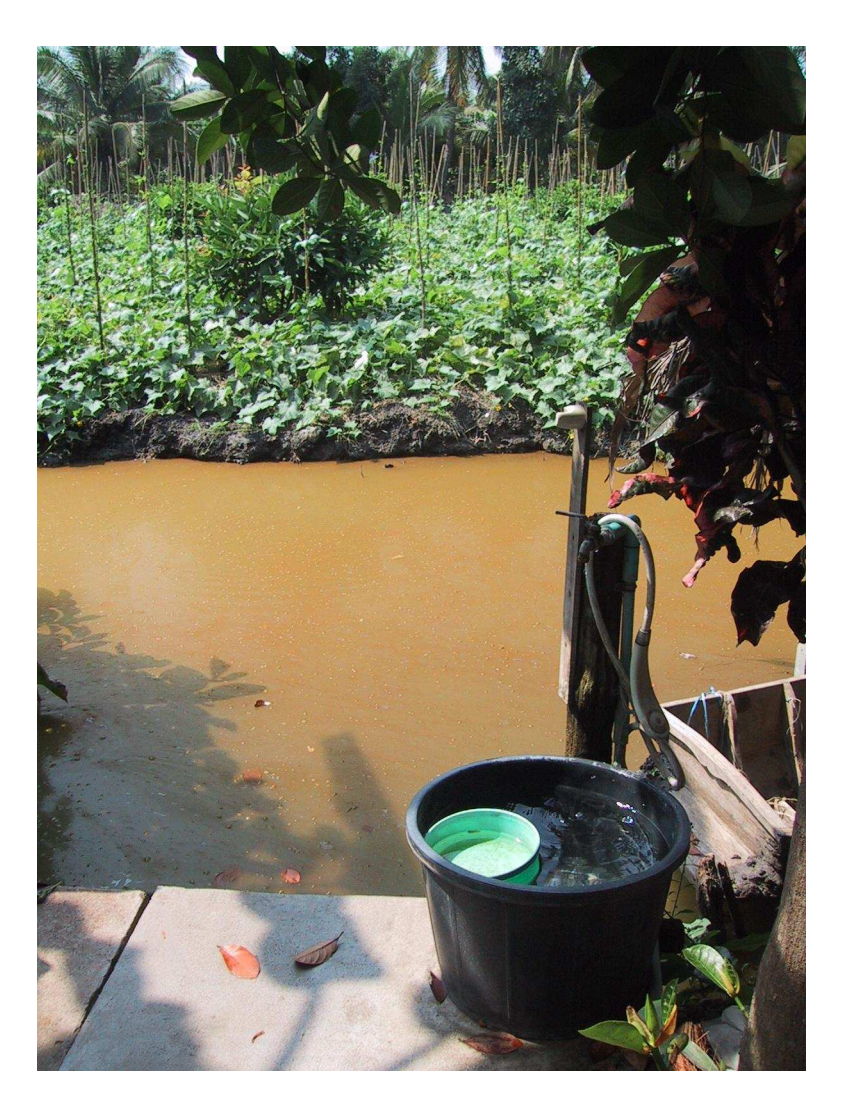

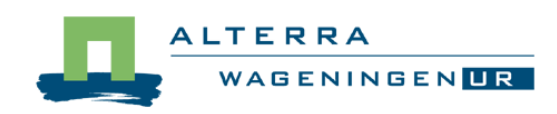